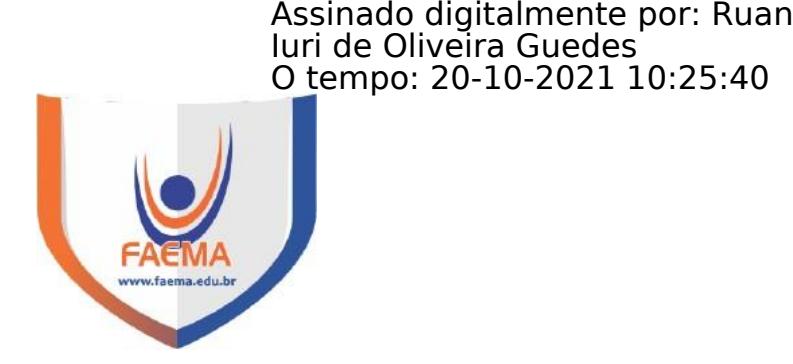

# **FACULDADE DE EDUCAÇÃO E MEIO AMBIENTE**

## **MATHEUS MARQUES CARVALHO**

**ANÁLISE DE PRODUTIVIDADE DA MÃO DE OBRA DO SERVIÇO DE FUNDAÇÃO DO TIPO SAPATA ISOLADA: Estudo de caso na construção da Unidade Básica de Saúde do município de Ariquemes – Bairro Nova União 3**

## **ARIQUEMES – RO**

**2021**

## **MATHEUS MARQUES CARVALHO**

## **ANÁLISE DE PRODUTIVIDADE DA MÃO DE OBRA DO SERVIÇO DE FUNDAÇÃO DO TIPO SAPATA ISOLADA: Estudo de caso na construção da Unidade Básica de Saúde do município de Ariquemes – Bairro Nova União 3**

Trabalho de Conclusão de Curso para a obtenção do Grau em Bacharel em<br>Engenharia Civil apresentado à Engenharia Civil Faculdade de Educação e Meio Ambiente – FAEMA.

Orientador: Prof. Ruan Iuri de Oliveira **Guedes** 

#### FICHA CATALOGRÁFICA Dados Internacionais de Catalogação na Publicação (CIP)

C331a Carvalho, Matheus Marques

Análise de produtividade da mão de obra do serviço de fundação do tipo sapata isolada: estudo de caso na construção da Unidade Básica de Saúde do município de Ariquemes - bairro Nova União 3. / Matheus Marques Carvalho. Ariquemes, RO: Faculdade de Educação e Meio Ambiente, 2021.

58 f.; il.

Orientador: Prof. Esp. Ruan luri de Oliveira Guedes.

Trabalho de Conclusão de Curso - Graduação em Engenharia Civil - Faculdade de Educação e Meio Ambiente, Ariquemes RO, 2021.

1. Gerenciamento de obras. 2. Índice de produção. 3. Ciclo PDCA. 4. Orçamento de obras. 5. Sapata isolada. I. Título. II. Guedes, Ruan luri de Oliveira.

CDD 624

**Bibliotecária Responsável** Herta Maria de Açucena do N. Soeiro CRB 1114/11

## **MATHEUS MARQUES CARVALHO**

## **ANÁLISE DE PRODUTIVIDADE DA MÃO DE OBRA DO SERVIÇO DE FUNDAÇÃO DO TIPO SAPATA ISOLADA: Estudo de caso na construção da Unidade Básica de Saúde do município de Ariquemes – Bairro Nova União 3**

Trabalho de Conclusão de Curso para a obtenção do Grau em Bacharel em Engenharia Civil apresentado à Faculdade de Educação e Meio Ambiente – FAEMA.

Orientador: Prof. Ruan Iuri de Oliveira **Guedes** 

**Banca examinadora**

Dr. Driano Rezende Faculdade de Educação e Meio Ambiente - FAEMA

Esp. Lincoln Souza Lopes Faculdade de Educação e Meio Ambiente – FAEMA

Esp. Ruan Iuri de Oliveira Guedes Faculdade de Educação e Meio Ambiente - FAEMA

**ARIQUEMES – RO 2021**

## **AGRADECIMENTOS**

Agradeço primeiramente a Deus pelas oportunidades a Ele concedidas a mim.

Aos amigos e familiares, por todo o apoio e pela ajuda, que muito contribuiu para a realização deste trabalho.

Ao professor Ruan Iuri de Oliveira Guedes, por ter sido meu orientador e ter desempenhado tal função com dedicação e amizade.

*"Na Engenharia 99% feito é igual a 0, faça as coisas 100% para que se considere concluídas. " (Ricardo Guidini)*

## **LISTA DE ABREVIATURAS E SIGLAS**

- (RUP) = Razão Unitária de Produção
- (RUPd) = Razão Unitária de Produção Diária
- $\emptyset$  = Diâmetro

# **LISTA DE FIGURAS**

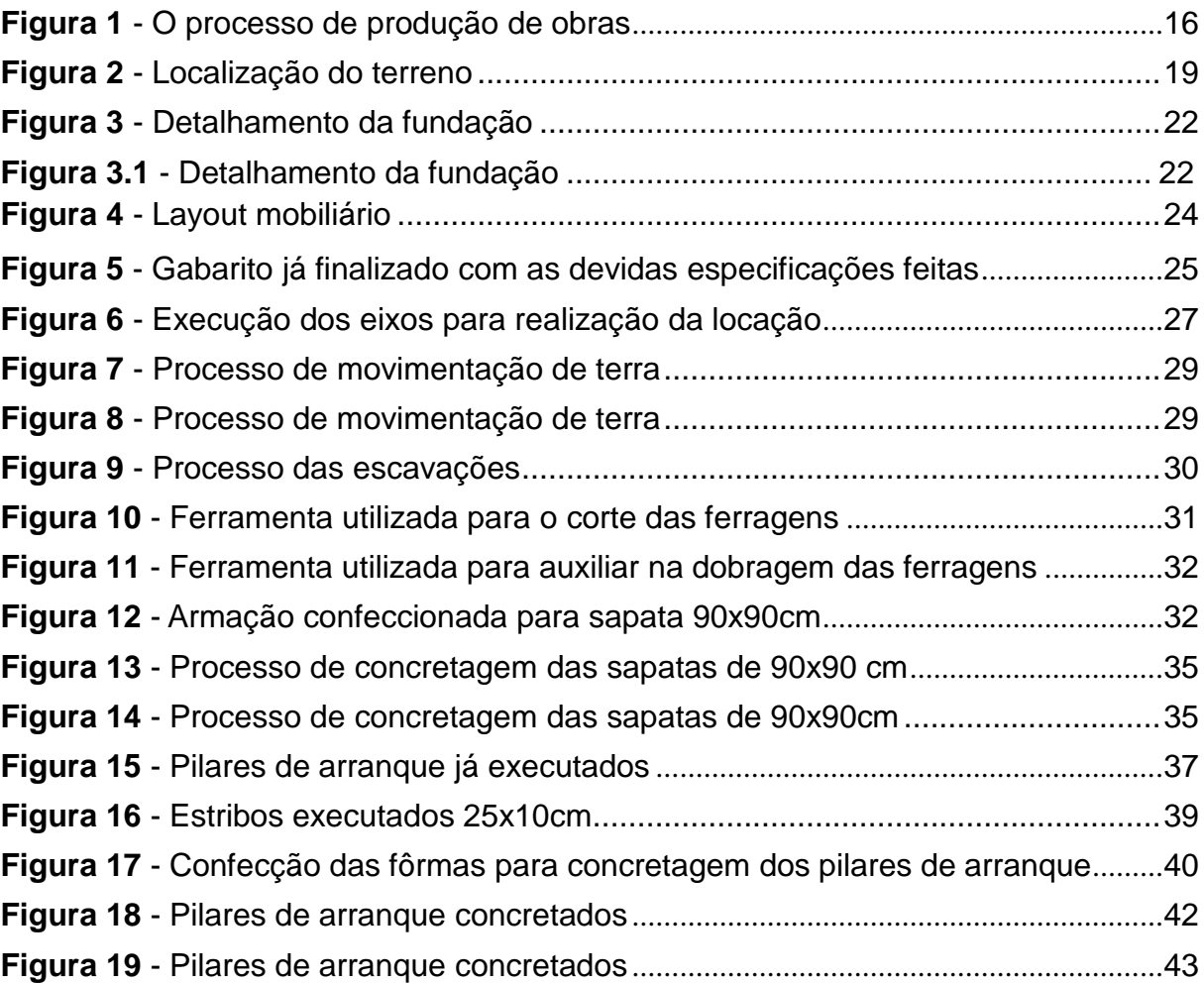

# **LISTA DE TABELAS**

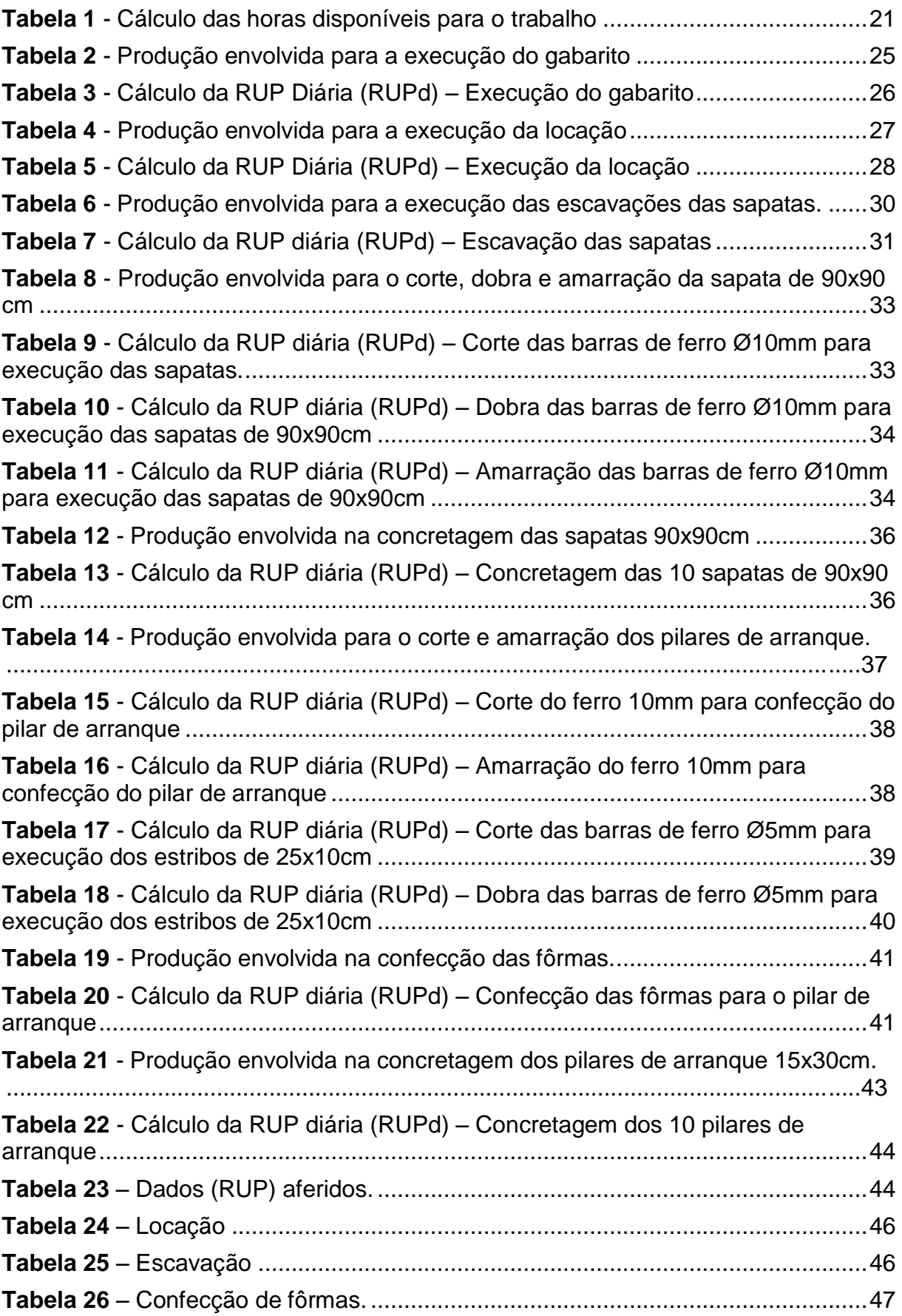

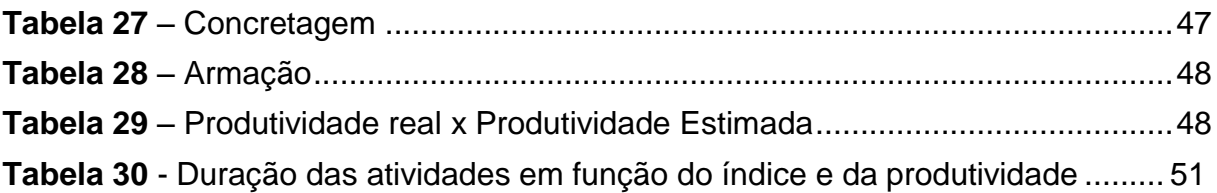

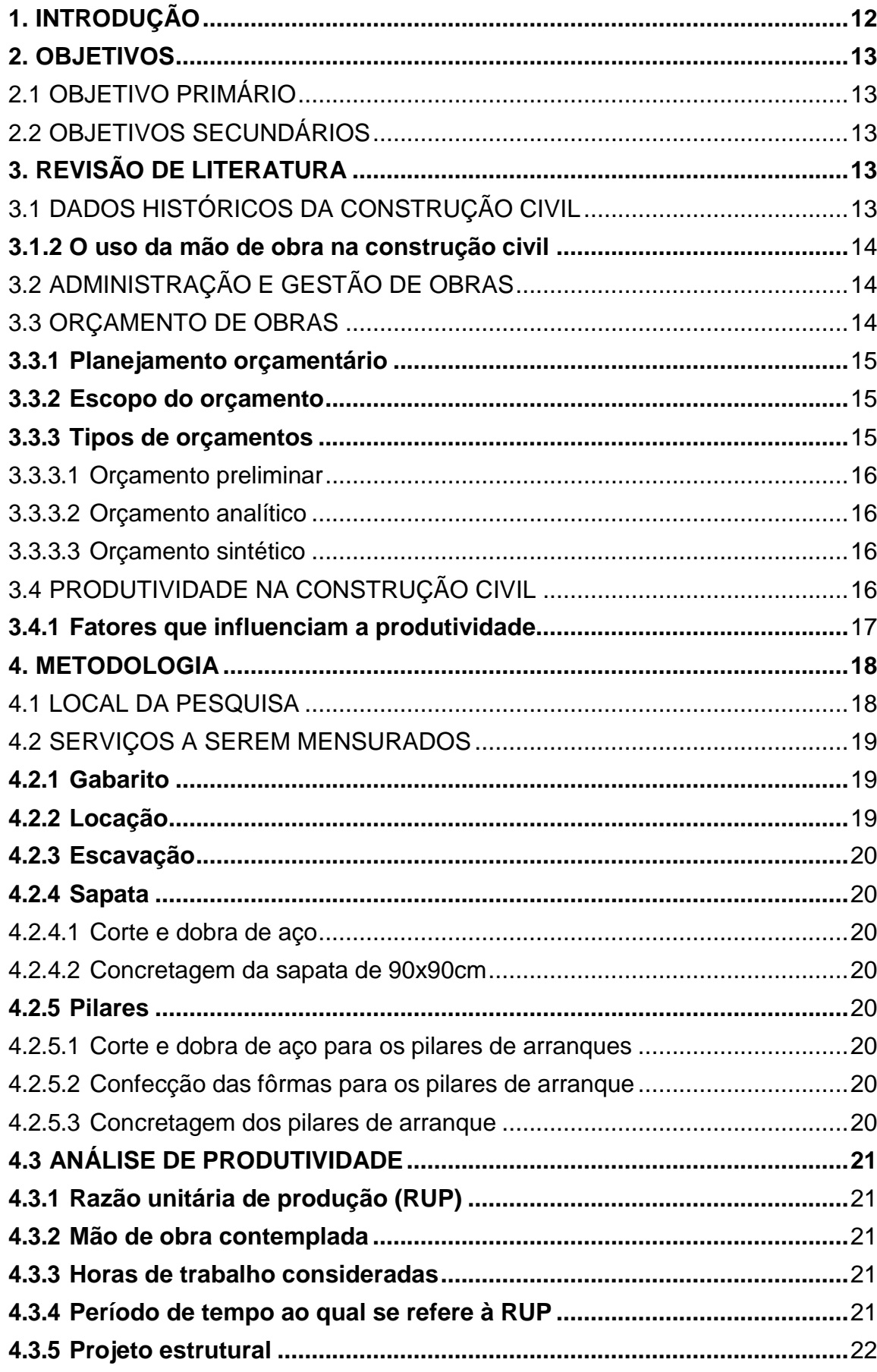

# **SUMÁRIO**

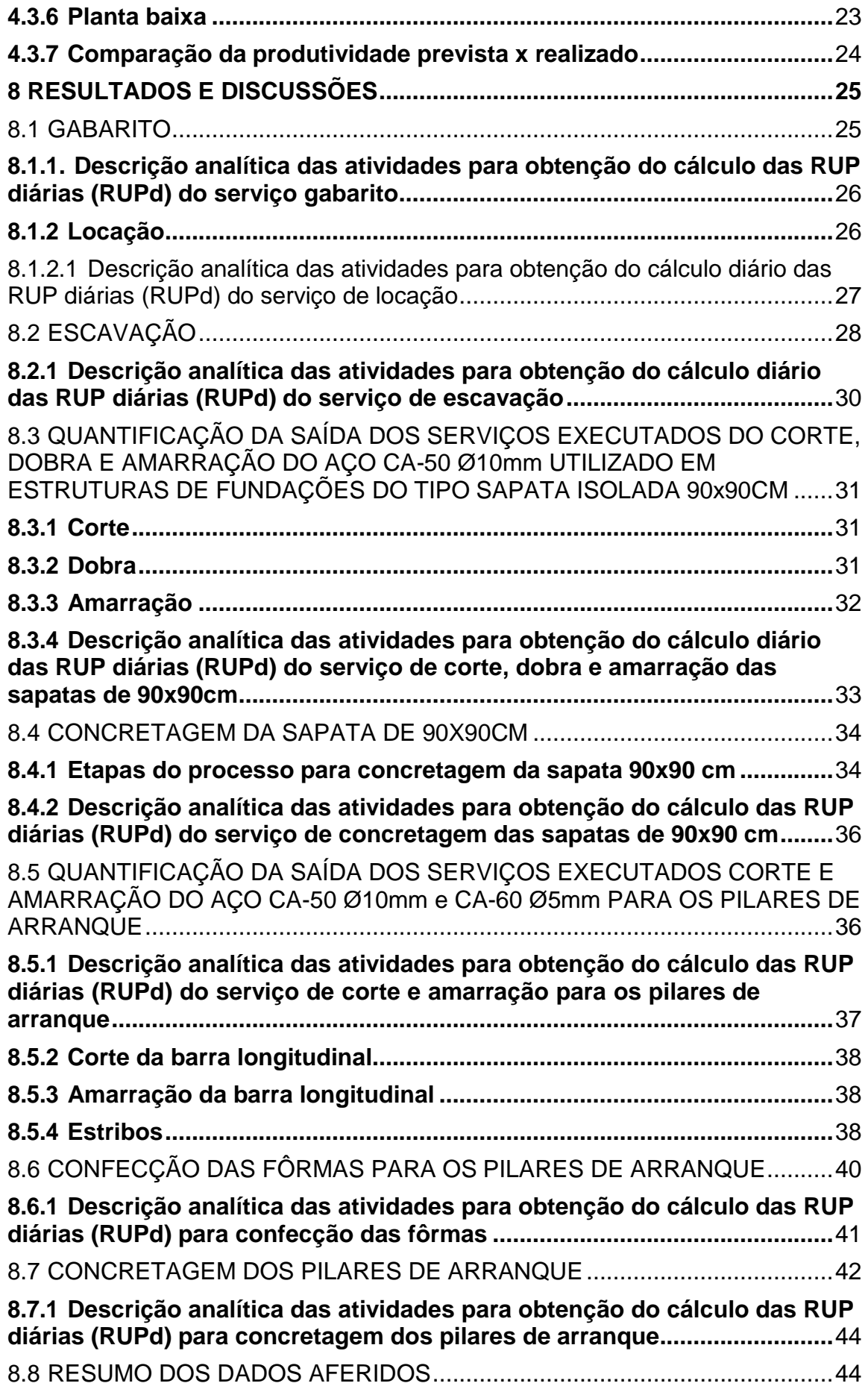

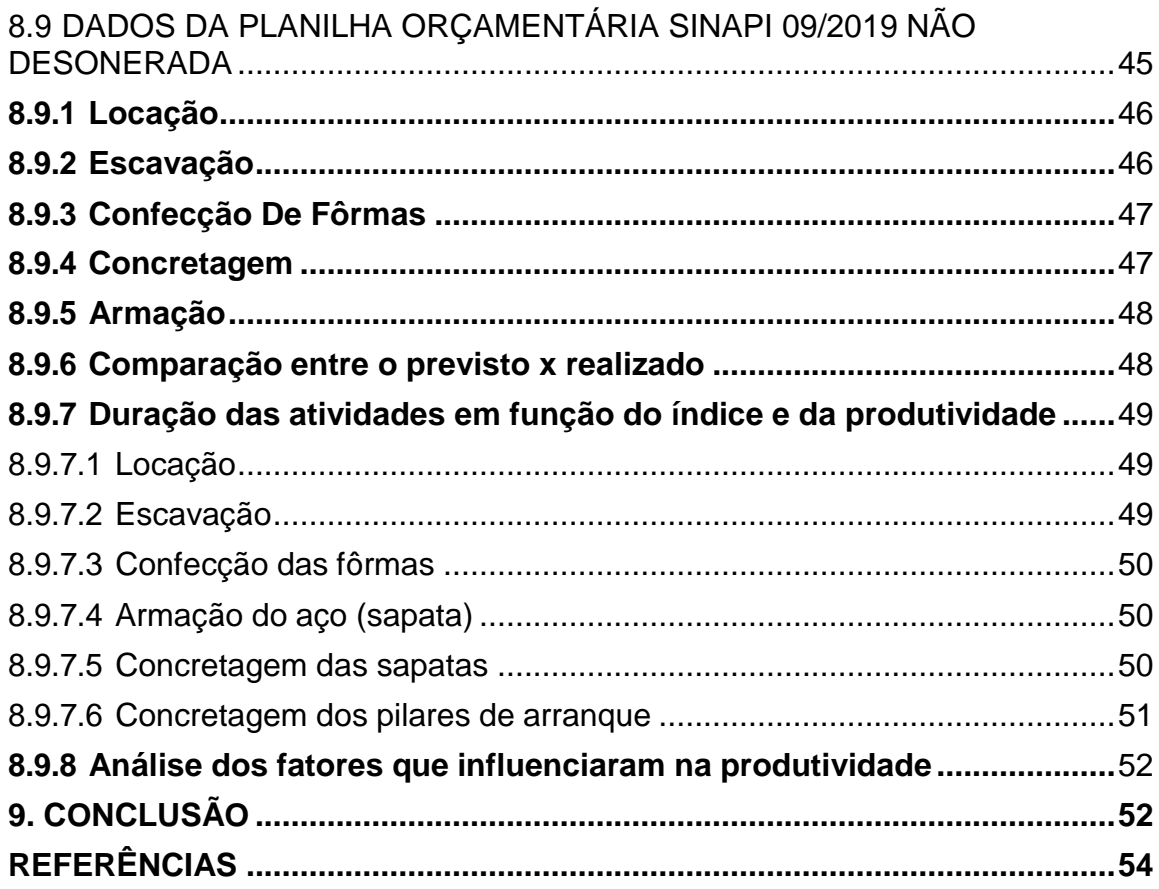

#### **RESUMO**

É recorrente na indústria da construção civil brasileira o atraso da entrega de empreendimentos. Um possível motivo que leva a este problema é a falha do cálculo da duração das atividades, devido a generalização dos índices de produtividade. Este trabalho tem como por finalidade calcular o índice de produção em uma construção de uma unidade básica de saúde localizada no município de Ariquemes/RO, tendo como objetivo principal analisar a produtividade com relação ao serviço de fundação do tipo sapata isolada e seus serviços predecessores, a fim de obter dados para avaliação do que fora previsto em planejamento. A metodologia proposta para a pesquisa foi o estudo de caso do tipo quantitativo, onde o índice de produtividade foi calculado através da Razão Unitária de Produção (RUP) com o intuito de obter e avaliar os dados mais próximos com a realidade da empresa, para melhorar na tomada de decisões, facilitando as ações de imediato do responsável técnico da obra. A pesquisa mostrou-se satisfatória e atingiu seus objetivos, como sugestão para futuros trabalhos acadêmicos, pesquisas que abordem fatores que podem influenciar a produtividade da mão de obra e temas que podem complementar o estudo discorrido neste trabalho.

**Palavras Chaves**: Gerenciamento. Índice de Produção. Ciclo PDCA. Orçamento de Obras. Sapata Isolada.

#### **ABSTRACT**

The delay in the delivery of projects is recurrent in the Brazilian civil construction industry. A possible reason for this problem is the failure to calculate the duration of activities, due to the generalization of productivity indices. This work aims to calculate the production index in a construction of a basic health unit located in the municipality of Ariquemes/RO, with the main objective of analyzing the productivity in relation to the isolated shoe foundation service and its predecessor services, in order to obtain data for evaluation of what had been foreseen in planning. The methodology proposed for the research was the quantitative case study, where the productivity index was calculated using the Unit Production Ratio (RUP) in order to obtain and evaluate data closer to the reality of the company, in order to improve in decisionmaking, facilitating the immediate actions of the technical responsible for the work. The research was satisfactory and achieved its objectives, as a suggestion for future academic works, research that addresses factors that can influence the productivity of labor and themes that can complement the study discussed in this work.

**Keywords**: Management. Productivity Index. PDCA Cycle. Works Budget. Shoe Isolated.

### <span id="page-16-0"></span>**1. INTRODUÇÃO**

É muito comum o controle de custos e prazos de uma construção civil ser feita através do próprio conhecimento dos profissionais envolvidos no gerenciamento da obra. Porém, o setor atual da construção vem se deparando com alguns atrasos na entrega de empreendimentos por falta de planejamento e mão de obra qualificada. Um possível motivo que leva a este problema é a falha do cálculo da duração das atividades, devido a generalização dos índices de produtividade, o que implica na ineficácia da gestão e gerenciamento dos empreendimentos.

Segundo Ubiraci (2006, p.05), as grandes mudanças que vêm acontecendo no cenário atual, fizeram com que estabelecessem mais qualidade e segurança nos serviços prestados. Uma das alternativas para minimizar esses problemas é a implantação de métodos de medições que ajudam a controlar a eficiência do gerenciamento, assim facilitando uma melhoria nos processos avaliados.

Dentro desses métodos encontra-se a análise de produtividade, que visa melhorias na gestão de logística, gestão de materiais, controle de gastos, insumos e entre outros. Fazendo com que o engenheiro fique por dentro de tudo que está acontecendo na obra, facilitando a avaliação dos serviços a serem mensurados.

Esta pesquisa visa mostrar a importância de calcular o índice de produtividade na construção civil, identificando os fatores que a influenciam para tomada de decisões.

## <span id="page-17-0"></span>**2. OBJETIVOS**

### <span id="page-17-1"></span>2.1 OBJETIVO PRIMÁRIO

Analisar os índices de produtividade com relação ao serviço de fundação do tipo sapata isolada e seus serviços predecessores, a fim de obter dados para avaliação do que fora previsto em planejamento.

## <span id="page-17-2"></span>2.2 OBJETIVOS SECUNDÁRIOS

- Mensurar o índice de produtividade dos serviços que englobam a fundação.
- Comparar o tempo previsto da obra com o tempo utilizado pela mão de obra.
- Identificar os fatores que influenciam a produtividade para melhorar a tomada de decisões.

## <span id="page-17-3"></span>**3. REVISÃO DE LITERATURA**

### <span id="page-17-4"></span>3.1 DADOS HISTÓRICOS DA CONSTRUÇÃO CIVIL

A evolução histórica da engenharia civil iniciou-se desde os tempos das cavernas, quando os povos começaram a desenvolver as primeiras ferramentas e a pensar em uma moradia mais segura e confortável para se abrigarem (RIBARD, 1964).

Segundo (QUEIROZ 2019), as primeiras edificações foram realizadas com materiais acessíveis em cada lugar em que viviam, como por exemplo a madeira, barro, palha, cerâmicas e pedras. Com o objetivo de oferecer proteção e segurança contra os animais selvagens que o contornavam.

A necessidade da prática da construção incentivou o surgimento da geometria, permitindo realizar o cálculo, fazendo com que as edificações seguintes pudessem ser mais satisfatórias. A partir daí surgiu a aritmética e a matemática fazendo com que as civilizações pudessem trabalhar de forma mais organizada, construindo não somente as edificações, mas também pontes, aquedutos, canais para drenagem e irrigação, estradas, portos e barragens (QUEIROZ 2019).

#### <span id="page-18-0"></span>**3.1.2 O uso da mão de obra na construção civil**

A forma tradicional de aprendizagem dentro do canteiro de obras sempre foi o "aprender na prática". O conhecimento depende da transmissão do saber de trabalhadores mais experientes, para formar seu grupo de operários, saberes estes reconhecidos dentro do grupo como valor e orgulho para quem o detém (COSTA e TOMASI, 2009).

Segundo Ubiraci (2006, p.32), são muitos recursos determinantes para realizar tal riqueza na produção da indústria da construção civil. Dentre eles estão: materiais, água, energia elétrica e mão de obra.

A busca das empresas está em tentar aumentar a produtividade buscando soluções tecnológicas e de gerenciamento da produção de forma a aumentar o grau de industrialização, implantando inovações em seu processo produtivo (BARBOSA, 2003).

## <span id="page-18-1"></span>3.2 ADMINISTRAÇÃO E GESTÃO DE OBRAS

Em uma unidade de obra o planejamento mostra-se de suma importância para o conhecimento do empreendimento, é através dele que o gestor da obra pode conduzir seus trabalhos de modo mais eficiente (MATTOS, 2010).

Fagundes (2013) prova expondo que a aplicação do planejamento em uma obra pode ser efetuada em qualquer trabalho, seja ele de grande ou baixa complexidade ou de alto ou baixo orçamento.

Já Nocera (2010) recorda que, além destas melhorias, a execução de um planejamento bem estruturado em um empreendimento propicia um que um projeto seja executado dentro dos prazos estabelecidos, suspendendo tardanças desnecessárias, tendo em vista que este facilita a presunção de problemas, de modo que consigam ser tomadas medidas preventivas e corretivas, sendo assim, tendo um controle mais eficiente e facilitando uma maior produtividade.

### <span id="page-18-2"></span>3.3 ORÇAMENTO DE OBRAS

"Orçamento é o cálculo dos custos para executar uma obra ou um empreendimento, quanto mais detalhado, mais se aproximará do custo real. " (SAMPAIO, 1989, p. 17).

Segundo Cardoso (2009), orçamento é um documento valioso em qualquer estudo preliminar ou de viabilidade.

O orçamento, parte integrante dos contratos, é o documento por meio do qual o auditor acessa as mais variadas informações dos projetos de arquitetura e de engenharia, podendo ainda efetuar diversas confrontações com os documentos e relatórios de prestação de contas. (CARDOSO, 2009, p. 15)

Tisaka (2011) declara que o orçamento ao ser realizado, deverá incluir todos os serviços a serem elaborados na obra, entendendo o levantamento dos quantitativos físicos do projeto e da composição dos custos unitários de cada serviço, das leis sociais e funções complementares, indicados em planilha.

#### <span id="page-19-0"></span>**3.3.1 Planejamento orçamentário**

De acordo com Cardoso (2009), o orçamento é um documento que exige de absoluta segurança e o seu planejamento informa a elaboração de um roteiro de ações para cumprir determinado fim.

O Instituto de Engenharia (2011) designa o planejamento como organização de condições para a execução das atividades, como os métodos a serem empregados, volume ou porte do serviço, limites de execução, equipamentos essenciais, jornada de trabalho e todos as razões envolvidas para a execução do projeto.

#### <span id="page-19-1"></span>**3.3.2 Escopo do orçamento**

Segundo Matos (2006), escopo é a parte do orçamento onde resulta o estudo de todas as funções a serem executados até a composição de custos. Esses estudos especificam as metas que ocorrem para organização do planejamento alcançando os resultados finais do empreendimento.

#### <span id="page-19-2"></span>**3.3.3 Tipos de orçamentos**

Segundo o Instituto de Engenharia (2011), de acordo com a Norma Técnica nº 01/2011 para elaboração de orçamento de obras de construção civil, os tipos de orçamento podem ser por estimativa de custo, orçamento preliminar, orçamento analítico ou detalhado e orçamento sintético ou orçamento resumido.

#### <span id="page-20-1"></span>3.3.3.1 Orçamento preliminar

Segundo Sampaio (1989), o orçamento preliminar representa a avaliação de custo obtida através de levantamento e estimativa de quantidades de materiais e de serviços e pesquisa de preços médios, efetuada na etapa do anteprojeto.

Tisaka (2011), esclarece que o orçamento preliminar, para não ser apenas custo, deve incluir o Benefício e Despesas Indiretas (BDI) que caracteriza a margem adicionada para determinar custos financeiros, despesas da administração, garantias, seguros e o valor do orçamento final.

#### <span id="page-20-2"></span>3.3.3.2 Orçamento analítico

Valentini (2009) define orçamento analítico como detalhamento de todas as etapas do empreendimento, resultando na confiabilidade do preço apresentado, considerando todos os recursos e variáveis mensurados por custo direto, custos indiretos acrescidos de BDI, formando assim o preço de venda.

#### <span id="page-20-3"></span>3.3.3.3 Orçamento sintético

Compreende o resumo do orçamento analítico expresso através das etapas com valores parciais ou grupos de serviços, com seus respectivos totais e o preço do orçamento da obra, conforme descreve o Tisaka (2011).

## <span id="page-20-4"></span>3.4 PRODUTIVIDADE NA CONSTRUÇÃO CIVIL

Segundo Ubiraci (2006, p.26), produtividade é o procedimento onde entradas são transformadas em saídas. A figura 1 informa que a produtividade na construção pode ser determinada de uma maneira mais global. Por exemplo, transformar os reais investidos em reais auferidos.

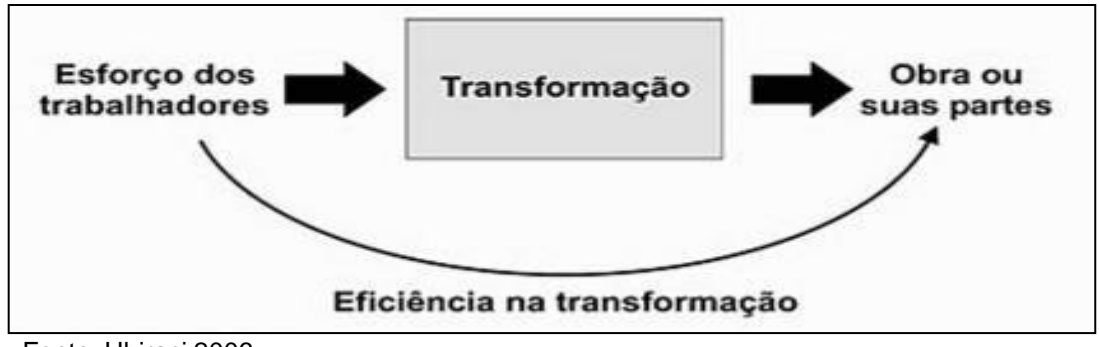

Figura 1 - O processo de produção de obras

<span id="page-20-0"></span>Fonte: Ubiraci 2006

A vantagem desta definição é a possibilidade de tornar qualquer atividade industrial numa atividade passível de melhorar em termos de produtividade. Desligase assim o termo de produtividade das linhas de produção e dá-se uma aplicação bastante mais abrangente das suas potencialidades (MANUEL, 2003).

### <span id="page-21-0"></span>**3.4.1 Fatores que influenciam a produtividade**

Ubiraci (2006, p.32), define razão unitária de produção (RUP) como sendo o mensurador de produtividade, avaliando em homens x horas (Hh), com a quantidade de serviço (QS) prestada.

Vale ressaltar que quanto maior a RUP, pior será a produtividade. E caso pretenda-se padronizar a avaliação da RUP, deverá padronizar 4 aspectos. Dentre eles estão:

- Determinação dos homens para realização das atividades previstas.
- Quantificação de horas a considerar.
- Quantificação dos serviços prestados.
- Definição do período de tempo aos quais se referem as entradas e saídas dos materiais.

De uma maneira geral, pode-se concluir que a produtividade é influenciada por diversos fatores externos, dos quais podem estar relacionados com quantidade e qualidade de ferramentas, qualidade do local de trabalho, fatores climáticos, quantidade de trabalhadores, mão de obra e entre outros.

#### <span id="page-22-0"></span>**4. METODOLOGIA**

A pesquisa é um estudo quantitativo do tipo estudo de caso, com foco principal na avaliação do índice de produção da etapa de fundação na construção de uma Unidade Básica de Saúde (UBS).

A partir daqui segue o passo a passo das etapas para obtenção final do trabalho desenvolvido.

### <span id="page-22-1"></span>4.1 LOCAL DA PESQUISA

A pesquisa foi realizada no canteiro de obras da Unidade Básica de Sáude (UBS) em construção na Avenida Presidente Getúlio Vargas com as ruas Presidente Castelo Branco e Presidente Prudente de Moraes, Bairro Nova União 3, localizada no município de Ariquemes-RO, onde pode ser observado na figura 2. O solo predominante da região de Ariquemes é do tipo argiloso, bem drenados e pouco pedregosos, em relevos planos e suaves ondulados.

A obra consistirá numa construção em alvenaria, com uma área total de 539,36 m², sendo do tipo porte 03 (03 equipes de Saúde da Família), com as seguintes características:

- Infraestrutura e superestrutura em concreto armado;
- Chapisco e reboco de paredes, pilares e vigas;
- Emassamento e pintura látex acrílica em paredes, pilares e vigas;
- Cobertura em estrutura de madeira com telha fibrocimento.
- Forro em Gesso Acartonado;
- Esquadrias, portas em vidro e madeira e janelas em alumínio e vidro.
- Instalação elétrica em baixa tensão.

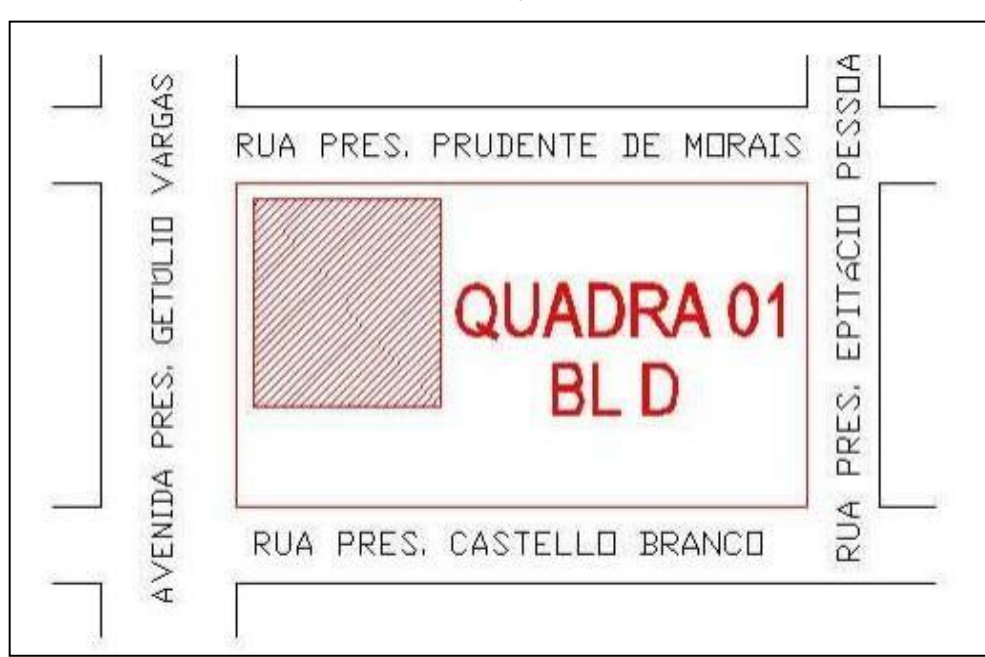

Fonte: Caderno de Encargo

#### <span id="page-23-1"></span><span id="page-23-0"></span>4.2 SERVIÇOS A SEREM MENSURADOS

Neste trabalho para avaliar a produtividade da mão de obra dos funcionários, foi feito um levantamento onde foi calculado o tempo gasto dos serviços executados, dos quais são: gabarito, locação convencional de obra, escavação, confecção de ferragens para sapata, concretagem da sapata, confecção de ferragens para o pilar de arranque, confecção de fôrmas para o pilar de arranque e concretagem do pilar de arranque.

#### <span id="page-23-2"></span>**4.2.1 Gabarito**

Na fase de execução do gabarito a produtividade foi mensurada em metros por hora (m/h).

#### <span id="page-23-3"></span>**4.2.2 Locação**

Na fase de execução da locação foi definido a referência de nível (RN), na qual o serviço foi mensurado por pontos de sapata locadas por horas (h).

Figura 2 – Localização do terreno

#### <span id="page-24-0"></span>**4.2.3 Escavação**

Serviço executado por uma retroescavadeira modelo JCB 3CX, onde as horas trabalhadas da máquina foi calculada através da rotação por minuto (RPM) e a quantidade de metros escavados (m<sup>3</sup>).

## <span id="page-24-1"></span>**4.2.4 Sapata**

<span id="page-24-2"></span>4.2.4.1 Corte e dobra de aço

Serviço executado por um armador onde o índice da produtividade foi mensurado em metros por hora (m/h).

#### <span id="page-24-3"></span>4.2.4.2 Concretagem da sapata de 90x90cm

Considerando a concretagem das sapatas o cálculo da produtividade foi mensurado em volumes/h (m<sup>3</sup>/h), onde o traço do concreto era de 1:2:2, no qual o mesmo era lançado através de baldes.

#### <span id="page-24-4"></span>**4.2.5 Pilares**

<span id="page-24-5"></span>4.2.5.1 Corte e dobra de aço para os pilares de arranques

Serviço executado por um armador onde o índice da produtividade foi mensurado em metros por hora (m/h).

#### <span id="page-24-6"></span>4.2.5.2 Confecção das fôrmas para os pilares de arranque

Processo na qual foi executado no próprio canteiro de obras, produção foi calculada em metros quadrado por hora (m²/h).

### <span id="page-24-7"></span>4.2.5.3 Concretagem dos pilares de arranque

Considerando a concretagem dos pilares de arranque, o cálculo da produtividade foi mensurado em volumes/h (m<sup>3</sup>/h), onde o traço do concreto era de 1:2:2, no qual o mesmo era lançado através de baldes.

## <span id="page-25-1"></span>4.3 ANÁLISE DE PRODUTIVIDADE

#### **4.3.1 Razão unitária de produção (RUP)**

A mensuração da produtividade foi realizada através do cálculo da Razão Unitária de Produção (RUP) (SOUZA, 1996). Que é o produto da divisão do número de homens hora por quantidade de serviços realizado, de acordo com a equação 1.

<span id="page-25-2"></span>
$$
RUP = \frac{Hh}{Qs}
$$
 Equação 1

Onde:

Hh= Homens x horas Qs = Quantidade de serviço

#### <span id="page-25-3"></span>**4.3.2 Mão de obra contemplada**

Para mensurar a produtividade foi considerado a mão de obra oficial, quando somente se consideram os oficiais diretamente envolvidos na obra (UBIRACI, 2006). A obra era composta por 7 funcionários contratados da empresa, sendo caracterizados em: 1 Engneheiro civil, 3 Ajudantes direto e 3 Ajudantes de apoio, tendo em média uma faixa etária de 29 á 55 anos de idade.

### <span id="page-25-4"></span>**4.3.3 Horas de trabalho consideradas**

Durante a pesquisa no canteiro de obras não foi considerado paralisações por culpa da gestão, como por exemplo falta de material. Segundo Ubiraci ( 2006, p.32) não se adota a postura de computar apenas os tempos produtivos considera-se que, independentemente de o operário estar mais ou menos engajado em diferentes momentos do dia, em que todos esses momentos ele está disponível. Na tabela 1 foi especificado o intervalo de trabalho dos colaboradores da obra.

<span id="page-25-0"></span>

| MANHA               |              | <b>INTERVALO</b>    |            | <b>TARDE</b> |  |
|---------------------|--------------|---------------------|------------|--------------|--|
| <b>ENTRADA</b>      | <b>SAIDA</b> | Pausa para o Almoço | ENTRADA    | <b>SAIDA</b> |  |
| $ 07:00$ hs         | l11:30hs_    | 11:30 às 13:00hs    | $13:00$ hs | 17:30hs      |  |
| المتماكمات المفحدات |              |                     |            |              |  |

Tabela 1 - Cálculo das horas disponíveis para o trabalho

Fonte: Própria

#### <span id="page-25-5"></span>**4.3.4 Período de tempo ao qual se refere à RUP**

Para associar as mensurações do serviço foi determinado à Razão Unitária de Produção Diária (RUPd). Onde é calculado o dia de trabalho a cada dia útil de

serviço, medindo entradas e saídas dos materiais e calculando-se a RUP. (UBIRACI, 2006).

## <span id="page-26-1"></span>**4.3.5 Projeto estrutural**

O projeto estrutural conta com 73 sapatas isoladas de 90x90cm, 3 sapatas isoladas de 1,20x1,20m e 4 conjuntos de sapatas associadas variando o seu tamanho de acordo com a figura 3 e figura 3.1.

<span id="page-26-0"></span>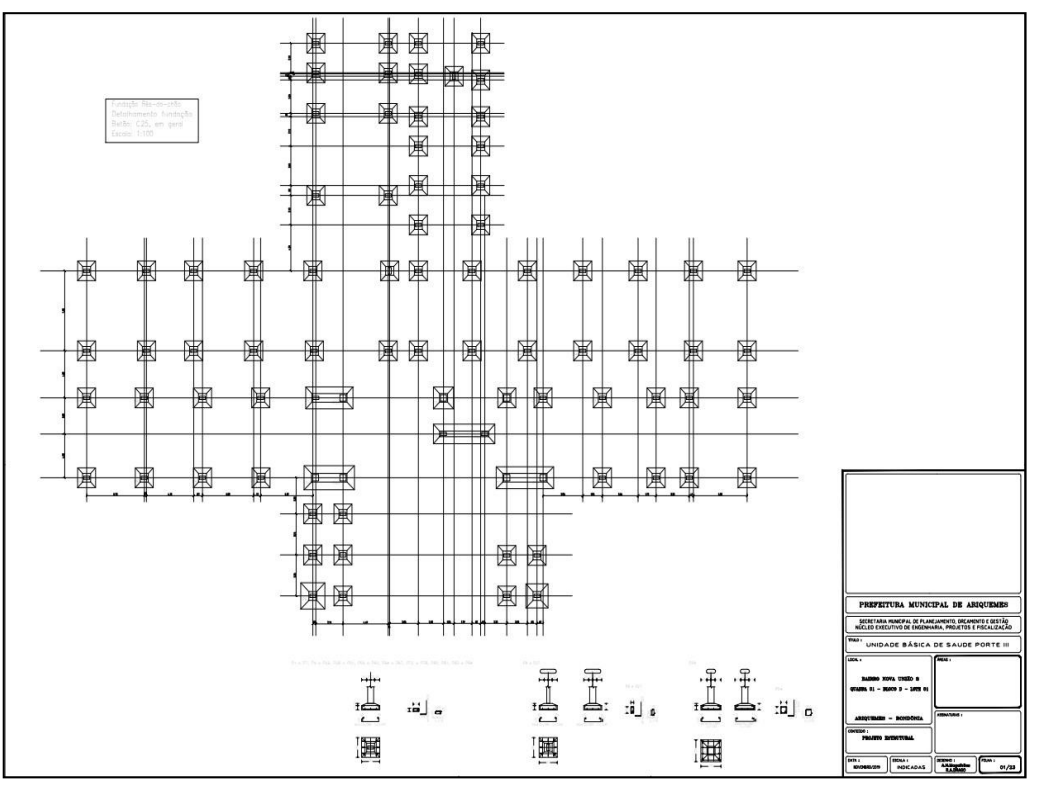

Figura 3 – Detalhamento da fundação

Fonte: Projeto

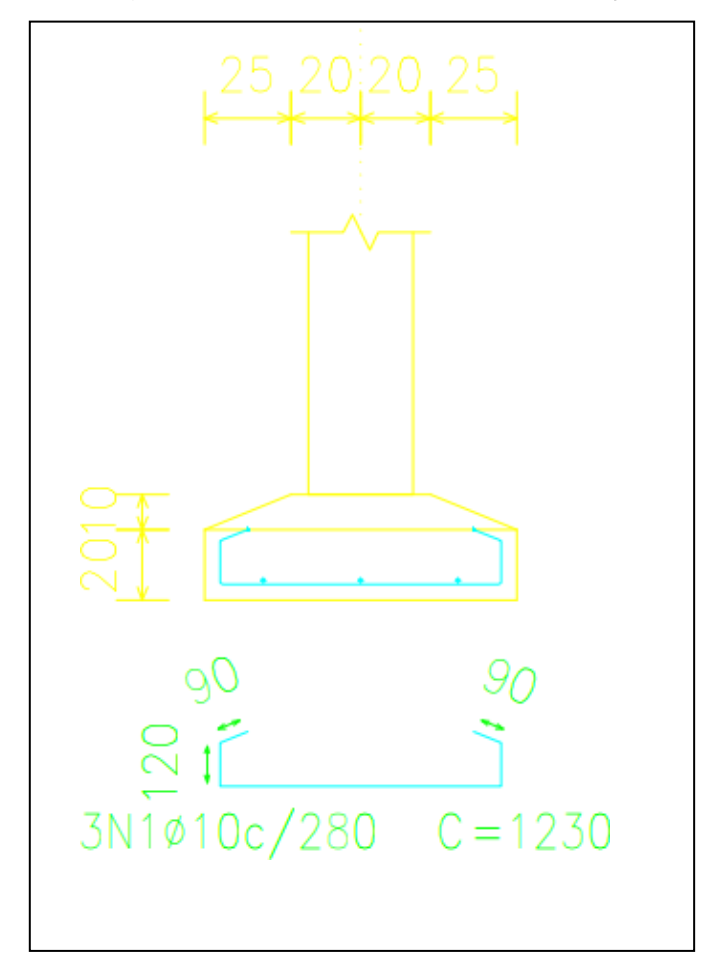

Figura 3.1 – Detalhamento da fundação

Fonte: Projeto

## <span id="page-27-0"></span>**4.3.6 Planta baixa**

Segue abaixo o detalhamento da planta baixa do projeto, representando o layout mobiliário, conforme figura 4.

Figura 4 – Layout mobiliário

<span id="page-28-0"></span>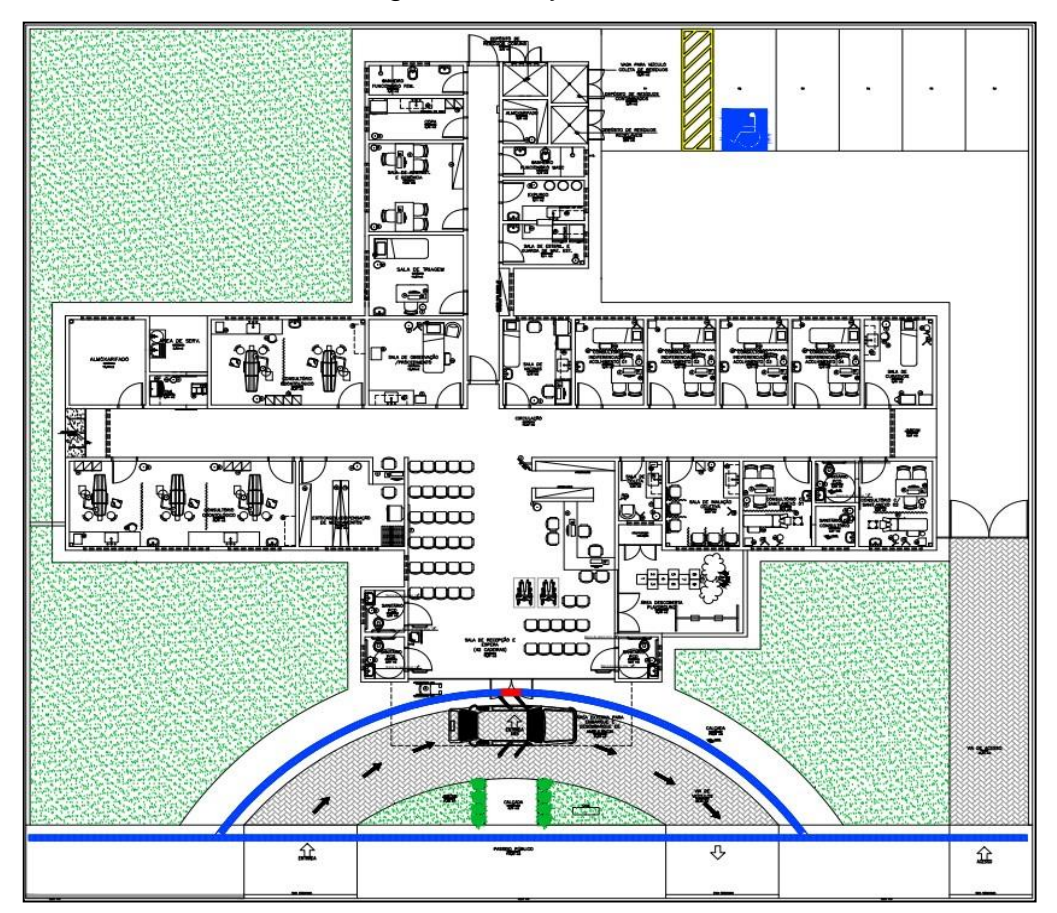

Fonte: Projeto

## <span id="page-28-1"></span>**4.3.7 Comparação da produtividade prevista x realizado**

A partir dos dados aferidos em campo, foi comparado os dados teóricos de produtividade da planilha de orçamento SINAPI 09/2019 NÃO DESONERADA com o desenvolvimento realizado em campo, dos respectivos serviços de: locação, escavação, fabricação e montagem das fôrmas para os pilares de arranque, concretagem dos pilares de arranque e da sapata e as armações para as sapatas.

## <span id="page-29-2"></span>**8 RESULTADOS E DISCUSSÕES**

## <span id="page-29-3"></span>8.1 GABARITO

A construção do gabarito foi feita por meio de pontaletes, onde os mesmos foram aprumados e alinhados com o auxílio da linha nylon, mantendo-se em uma distância de 1,5 m entre eles. Em seguida foi executado as tabeiras e pintado o mesmo na cor branca, o perímetro total do gabarito é de 135,2m. As condições climáticas no dia da execução do serviço foi de clima ensolarado.

O Serviço foi executado por 3 ajudantes diretos da empresa conforme tabela 2, totalizando 1 dia de serviço (8 horas comerciais) para desenvolver o mesmo de acordo com a figura 5.

<span id="page-29-0"></span>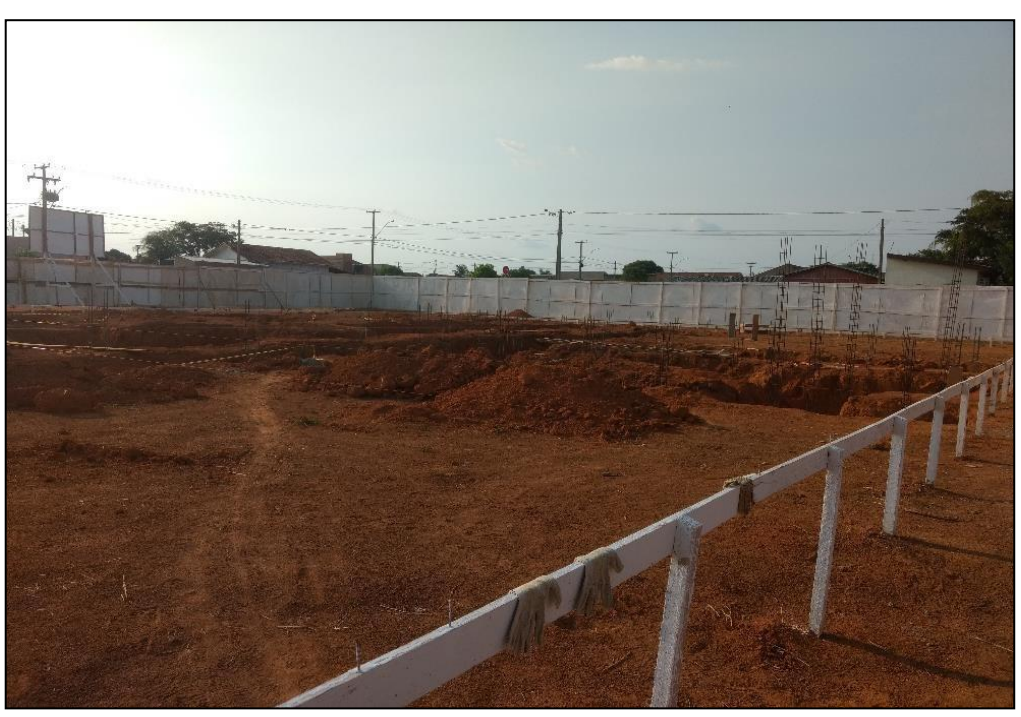

Figura 5 - Gabarito já finalizado com as devidas especificações feitas

Fonte: Própria

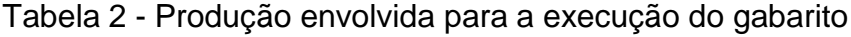

<span id="page-29-1"></span>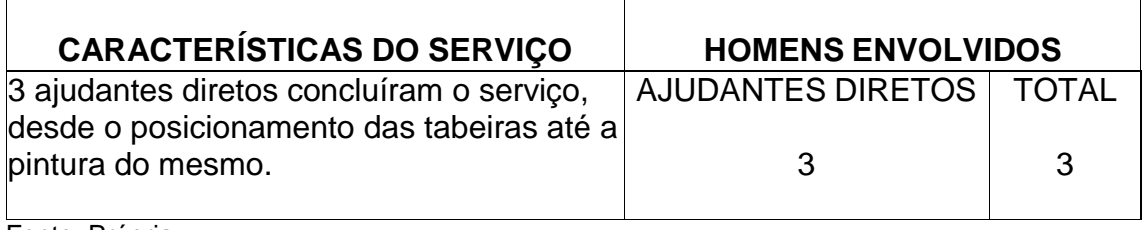

# <span id="page-30-1"></span>**8.1.1 Descrição analítica das atividades para obtenção do cálculo das RUP diárias (RUPd) do serviço gabarito**

Considerando os dados coletados em campo e aplicando os mesmos na fórmula da RUP, temos os seguintes valores:

- Perímetro do gabarito: 135,2m.
- Homens x horas: 3 (quantidade total de ajudantes diretos executando o serviço) x 8 (1 dia de serviço, o que equivale a 8 horas comerciais).

Para a realização do cálculo da RUP considerou o serviço em metros por hora (m/h) de acordo com a tabela 3.

Tabela 3 - Cálculo da RUP Diária (RUPd) – Execução do gabarito

<span id="page-30-0"></span>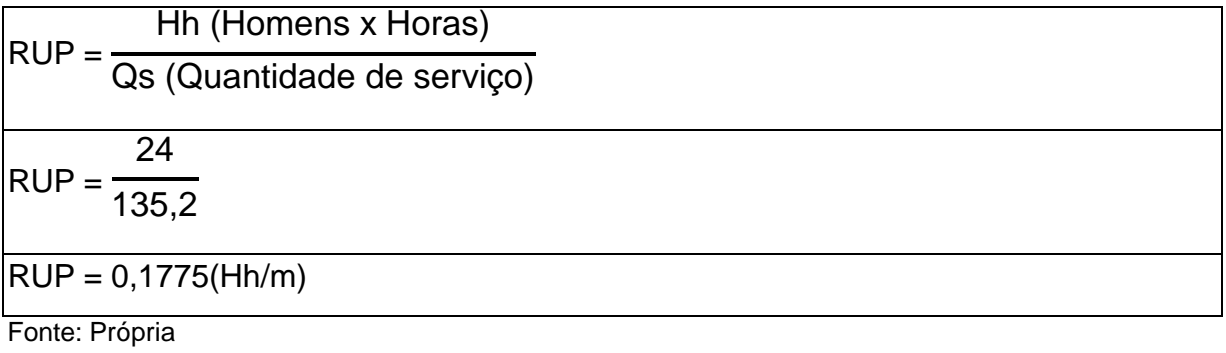

<span id="page-30-2"></span>**8.1.2 Locação**

Serviço realizado pelos mesmos ajudantes diretos que executaram o serviço do gabarito, calculando o mesmo em horas (h) e dividido pela quantidade total de sapatas (QS), totalizando 2 dias de serviço (16 horas comerciais) para desenvolver o serviço conforme figura 6, tabela 4 e tabela 5.

<span id="page-31-0"></span>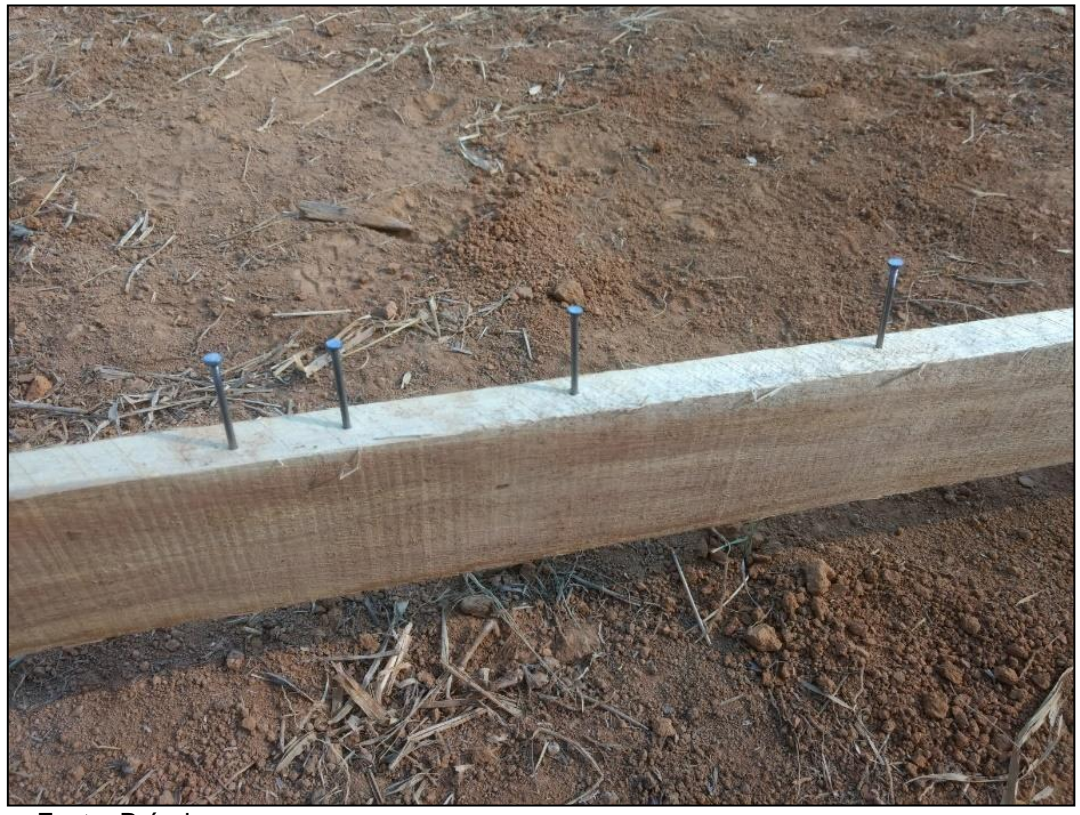

Figura 6 – Execução dos eixos para realização da locação

Fonte: Própria

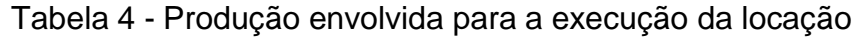

<span id="page-31-1"></span>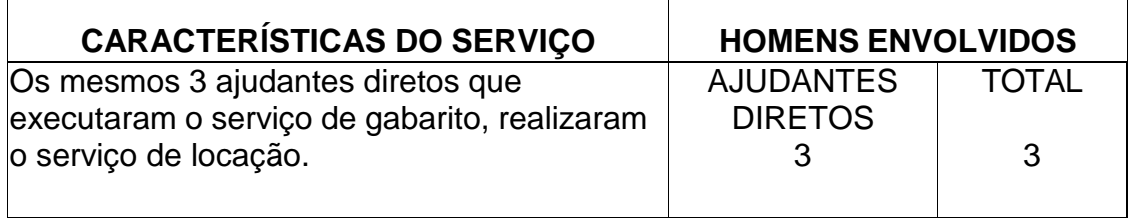

Fonte: Própria

<span id="page-31-2"></span>8.1.2.1 Descrição analítica das atividades para obtenção do cálculo diário das RUP diárias (RUPd) do serviço de locação

Considerando os dados coletados em campo e aplicando os mesmos na fórmula da RUP, temos os seguintes valores:

- Quantidade total de sapatas: 84
- Homens x Horas: 3 (quantidade total de ajudantes diretos executando o serviço) x 16 (2 dias de serviço, o que equivale a 16 horas comerciais).

Para a realização do cálculo da RUP considerou o serviço em horas por ponto de sapata locada (m/h).

<span id="page-32-0"></span>

|                       | Hh (Homens x Horas)        |
|-----------------------|----------------------------|
| <b>RUP</b>            | Qs (Quantidade de serviço) |
| RUP = $\frac{48}{84}$ |                            |
|                       | $RUP = 0,5714(Hh/m)$       |

Tabela 5 - Cálculo da RUP Diária (RUPd) – Execução da locação

### <span id="page-32-1"></span>8.2 ESCAVAÇÃO

O processo de escavação iniciou no dia 11/09/20 e finalizou no dia 16/09/20 executada por 1 ajudante de apoio e 2 operadores, sendo que um profissional manuseava a retroescavadeira, e o outro um caminhão caçamba para auxiliar na retirada de terra conforme tabela 6. Ambos trabalhando em média de 8 horas por dia, totalizando 46,80 horas trabalhadas.

As horas trabalhadas da máquina foram calculadas através da rotação por minuto (RPM). As primeiras escavações foram executadas com uma profundidade de 3 metros de acordo com o projeto, e em seguida foi feito uma correção segundo o fiscal da obra, onde o mesmo autorizou que as demais escavações poderiam ser feitas a partir de 1,50 m conforme figura 7, figura 8 e figura 9. As escavações foram finalizadas com um total de 84 sapatas de acordo com o projeto.

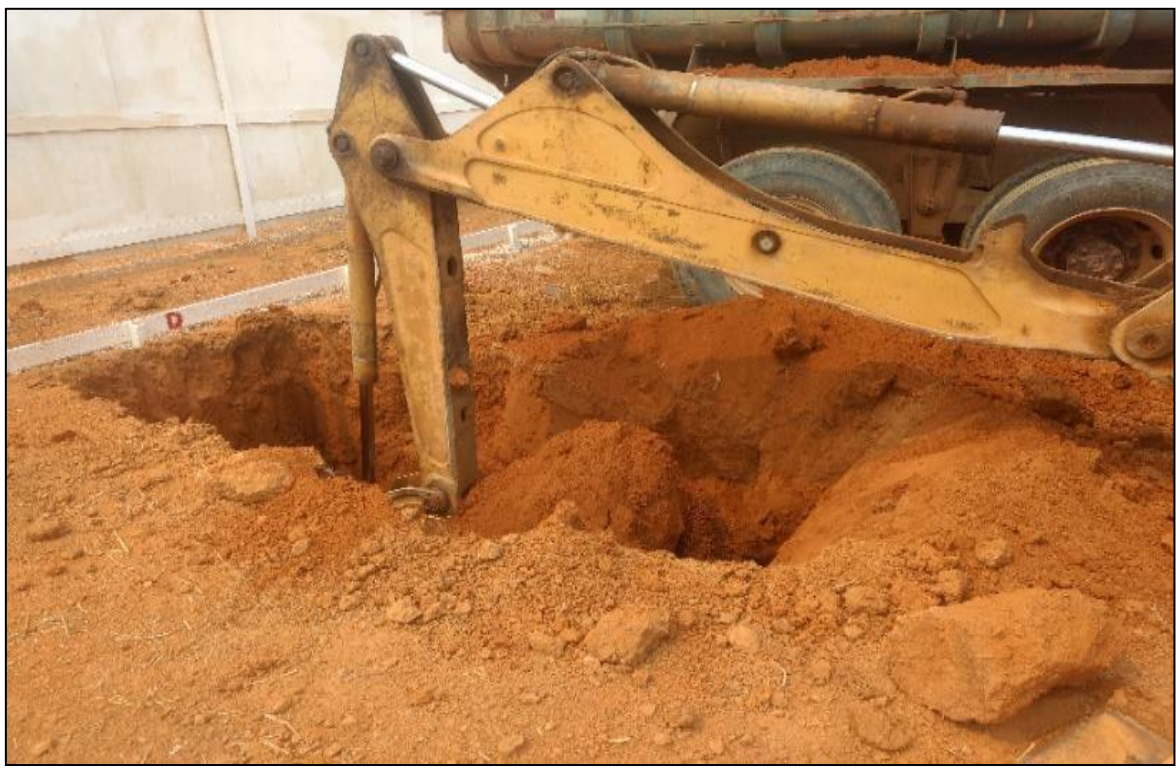

Figura 7 - Processo de movimentação de terra

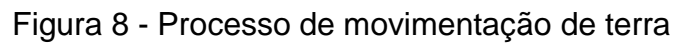

<span id="page-33-0"></span>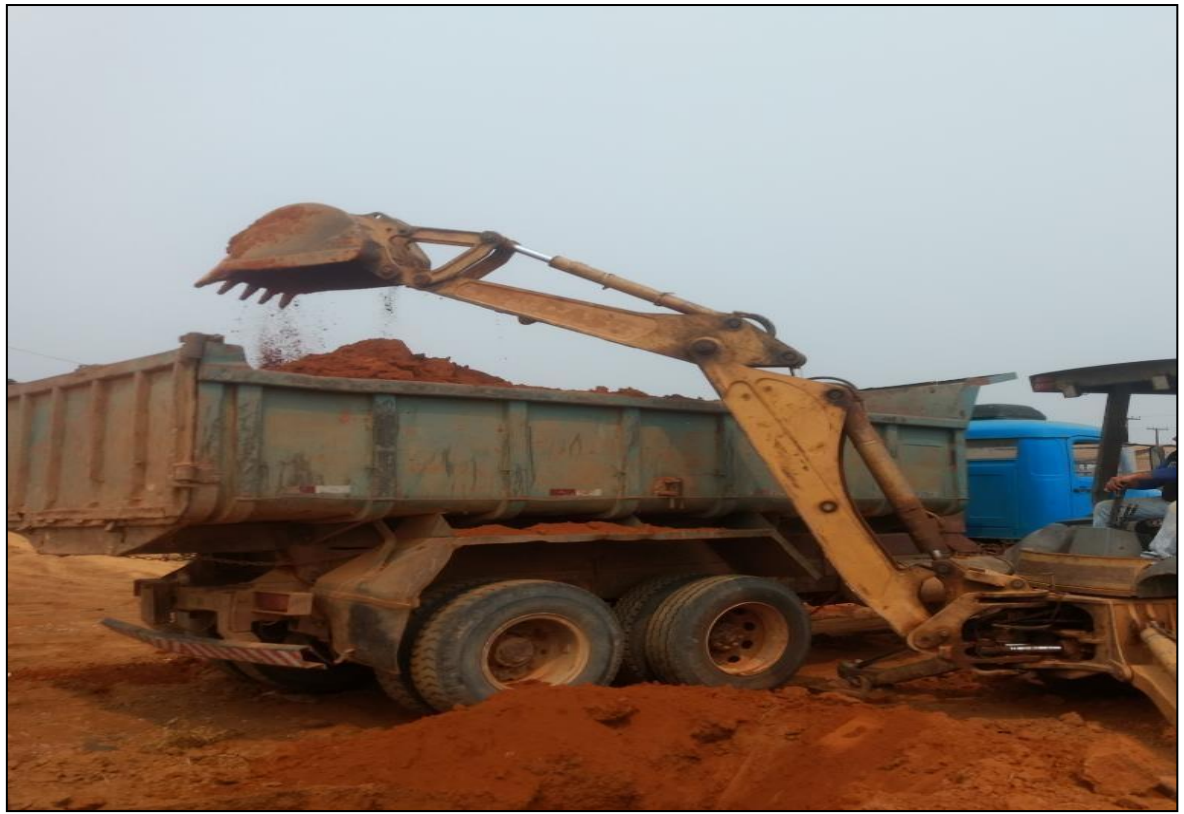

<span id="page-34-0"></span>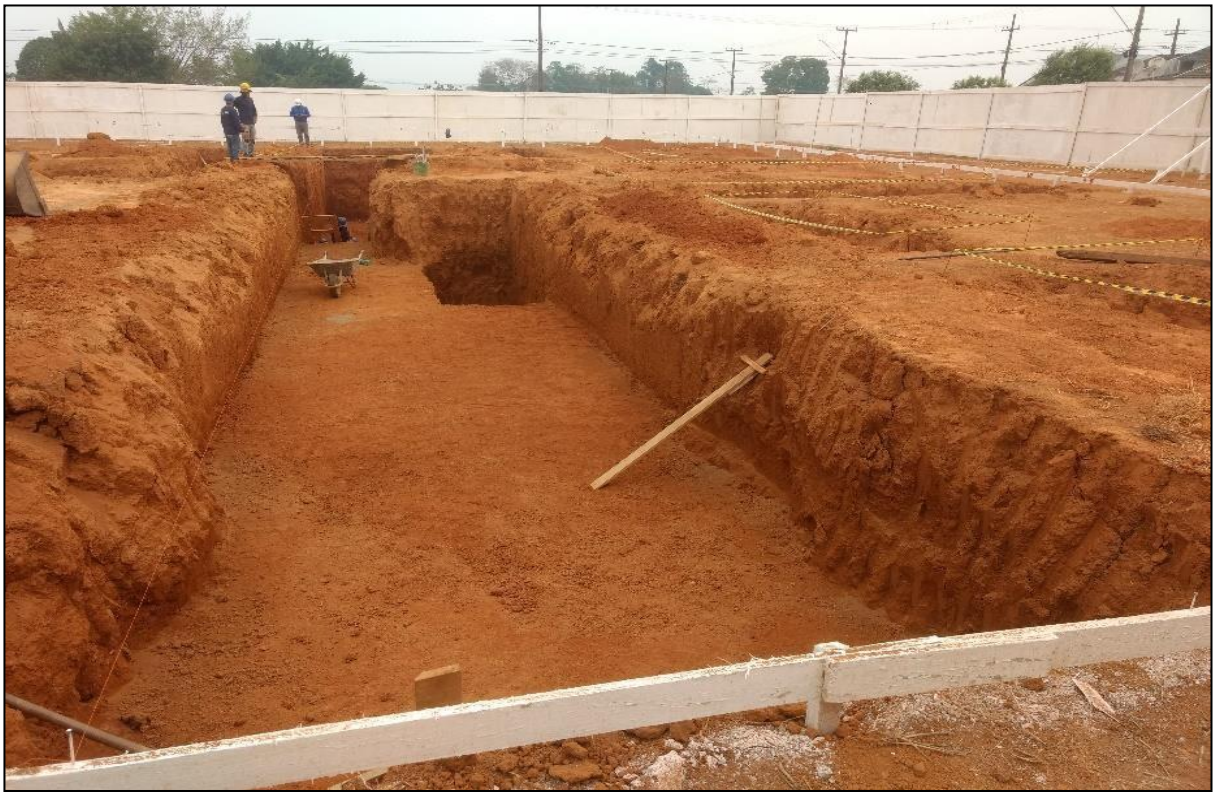

Figura 9 - Processo das escavações

<span id="page-34-1"></span>Fonte: Própria

Tabela 6 - Produção envolvida para a execução das escavações das sapatas

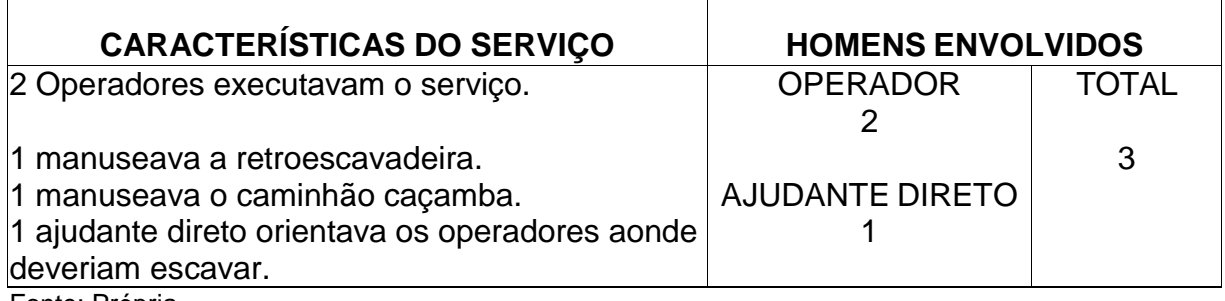

Fonte: Própria

## <span id="page-34-2"></span>**8.2.1 Descrição analítica das atividades para obtenção do cálculo diário das RUP diárias (RUPd) do serviço de escavação**

Para realização do cálculo da RUP considerou o serviço em metros cúbico (m<sup>3</sup>), obtendo-se o valor das horas trabalhadas da retroescavadeira e dividindo pela quantidade de serviço (QS) conforme tabela 7.

Considerando os dados coletados em campo e aplicando os mesmos na fórmula da RUP, temos os seguintes valores:

- Quantidade de serviço (m<sup>3</sup>) de terra escavado: 212,79m<sup>3</sup>.
- Homens x horas: 3 homens envolvidos x 46,80 horas trabalhadas (máquina).

Tabela 7 - Cálculo da RUP diária (RUPd) – Escavação das sapatas.

<span id="page-35-1"></span>

| Hh (Homens x Horas)                      |  |
|------------------------------------------|--|
| <b>RUP</b><br>Qs (Quantidade de serviço) |  |
|                                          |  |
|                                          |  |
| RUP = $\frac{140,4}{212,79}$             |  |
| $RUP = 0,6598(Hh/m3)$                    |  |

# <span id="page-35-2"></span>8.3 SERVIÇOS DO CORTE, DOBRA E AMARRAÇÃO DO AÇO CA-50 Ø10mm UTILIZADO EM ESTRUTURAS DE FUNDAÇÕES DO TIPO SAPATA ISOLADA 90x90CM

As barras de ferro foram entregues em um local afastado do canteiro de obras, onde as mesmas foram cortadas, dobradas e amarradas por 1 armador de acordo com a tabela 8.

## <span id="page-35-3"></span>**8.3.1 Corte**

O processo de corte iniciou pelas sapatas de 90x90cm onde no primeiro dia foi cortado 44 barras de ferro 10mm com 1,20m de comprimento, obtendo-se 10 pedaços de 1,20m por barra, totalizando 440 pedaços de 1,20m, o tempo para realizar o serviço foi de 3 horas. As barras eram cortadas manualmente utilizando o instrumento ilustrado na figura 10.

<span id="page-35-4"></span><span id="page-35-0"></span>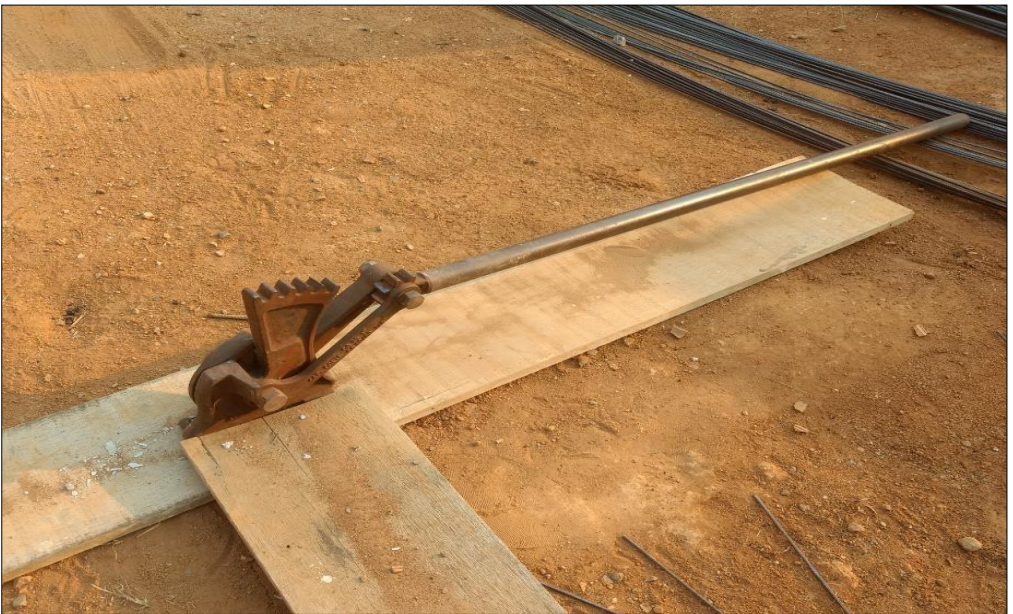

Figura 10 - Ferramenta utilizada para o corte das ferragens

## **8.3.2 Dobra**

Logo após o corte veio o processo da dobra do ferro 10mm, conforme figura 11, tempo para executar o serviço foi de 3,30 horas.

Figura 11 - Ferramenta utilizada para auxiliar na dobragem das ferragens

<span id="page-36-0"></span>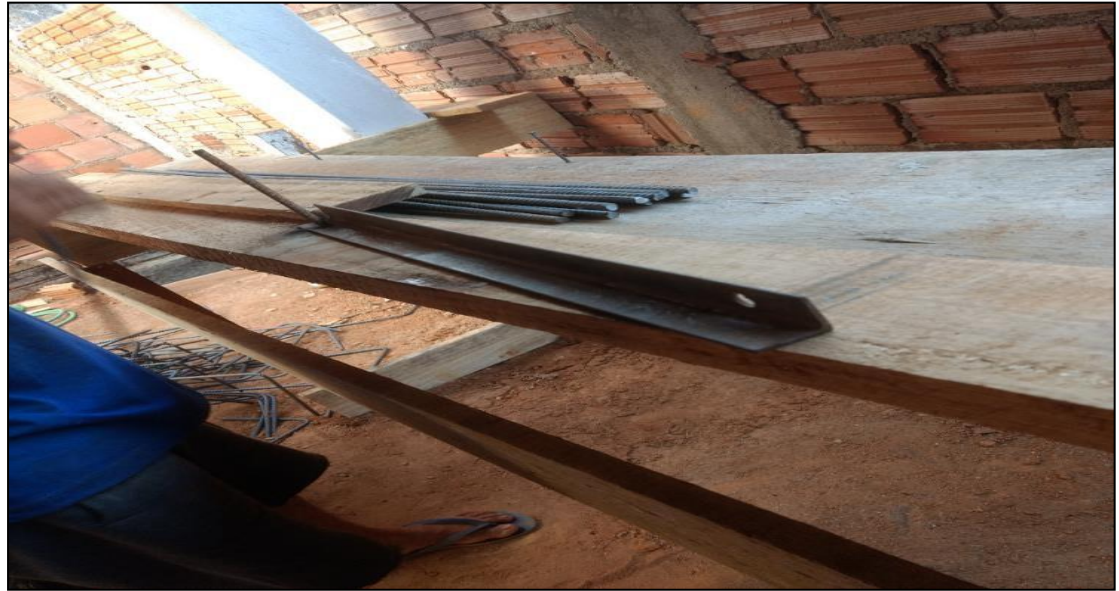

Fonte: Própria

#### <span id="page-36-2"></span>**8.3.3 Amarração**

No final foram confeccionadas 73 sapatas de 90x90cm de ferro 10mm, utilizando 6 pedaços de barra de 1,20m conforme figura 12, sendo amarradas com arame recozido totalizando 8 horas para execução do serviço.

<span id="page-36-1"></span>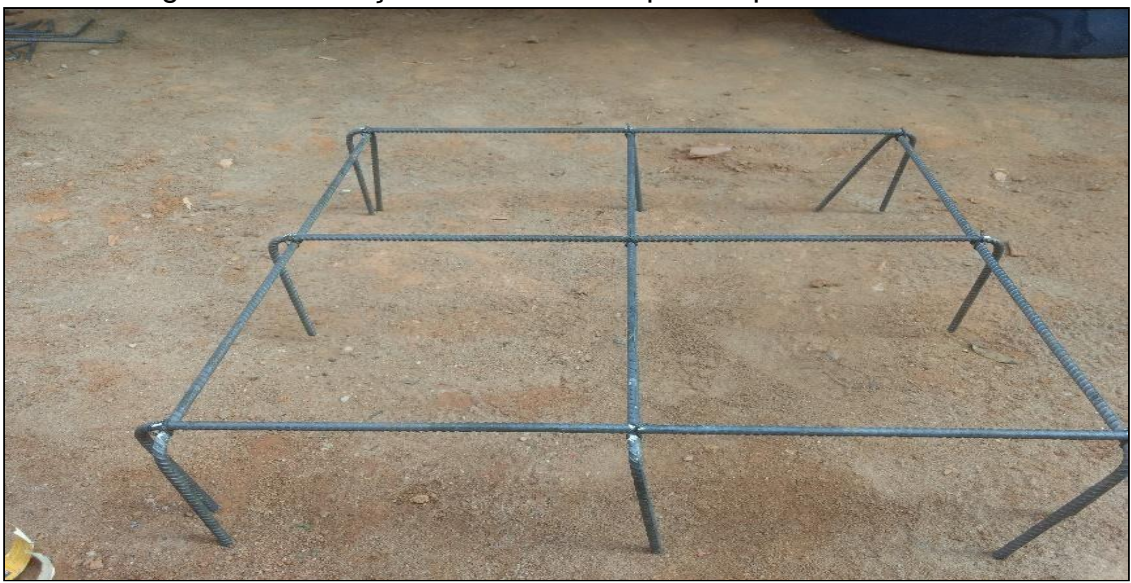

Figura 12 - Armação confeccionada para sapata 90x90cm

<span id="page-37-0"></span>Tabela 8 - Produção envolvida para o corte, dobra e amarração da sapata de 90x90 cm

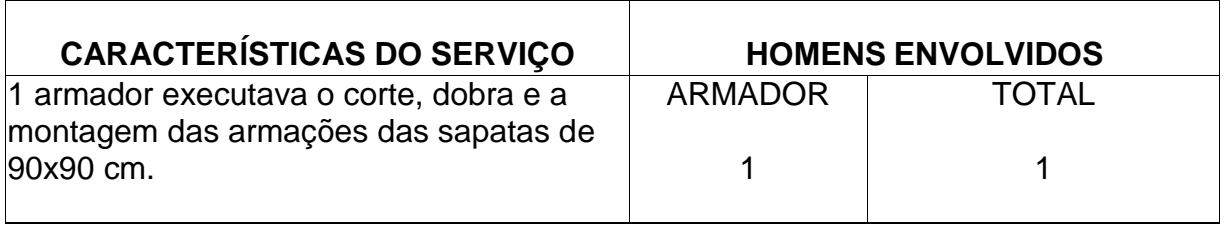

Fonte: Própria

<span id="page-37-2"></span>**8.3.4 Descrição analítica das atividades para obtenção do cálculo diário das RUP diárias (RUPd) do serviço de corte, dobra e amarração das sapatas de 90x90cm**

Para realização do cálculo da RUP considerou o serviço em metros (m). Onde, 440 pedaços x 1,20 m = 528 metros de ferro 10mm conforme tabela 9, tabela 10 e tabela 11. Todos os serviços foram executados por um profissional direto da empresa.

Tempo calculado para cada serviço executado:

Corte: 3 horas

Dobra: 3,30 horas

Amarração: 8 horas

Totalizando dois dias para realização do serviço.

<span id="page-37-1"></span>Tabela 9 - Cálculo da RUP diária (RUPd) – Corte das barras de ferro Ø10mm para execução das sapatas

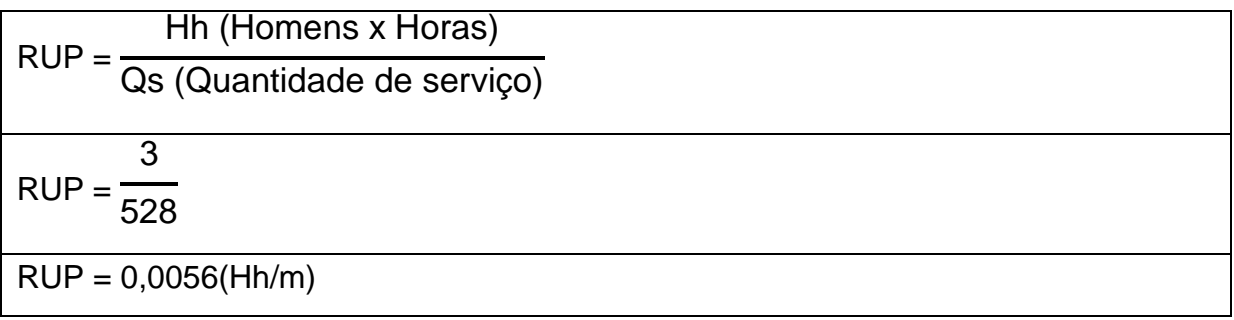

<span id="page-38-0"></span>Tabela 10 - Cálculo da RUP diária (RUPd) – Dobra das barras de ferro Ø10mm para execução das sapatas de 90x90cm

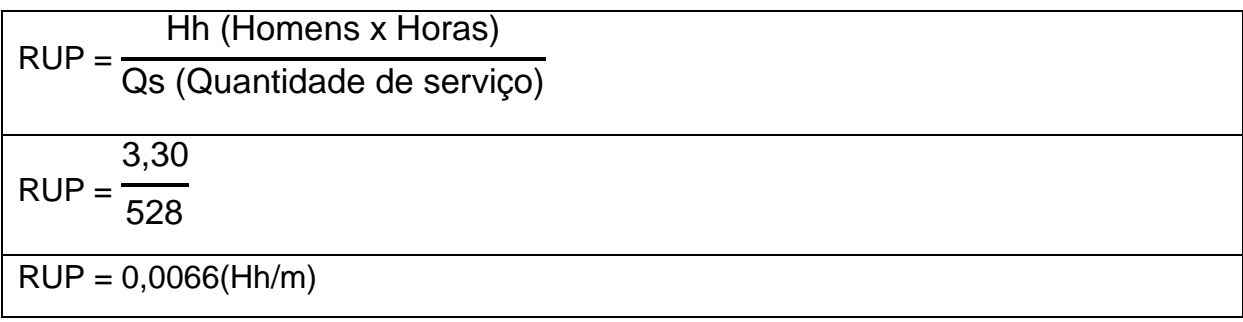

Fonte: Própria

<span id="page-38-1"></span>Tabela 11 - Cálculo da RUP diária (RUPd) – Amarração das barras de ferro Ø10mm para execução das sapatas de 90x90cm

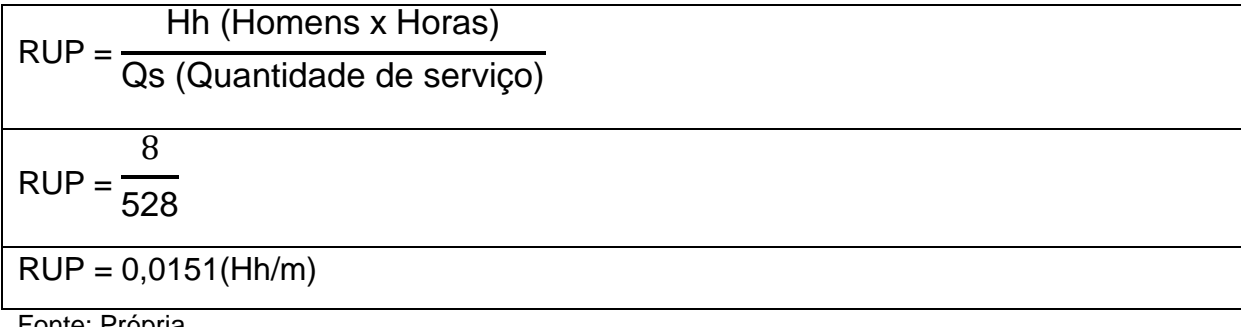

Fonte: Propria

#### <span id="page-38-2"></span>8.4 CONCRETAGEM DA SAPATA DE 90X90CM

Processo que iniciou no dia 01/10/20 e foi finalizado no dia 16/10, o tempo para concretar cada sapata era de 35 min. O concreto não era vibrado e foi lançado através de baldes pelos ajudantes de apoio.

#### <span id="page-38-3"></span>**8.4.1 Etapas do processo para concretagem da sapata 90x90 cm**

Foi colocado uma pastilha de concreto em baixo das ferragens para não estarem em contato direto com o solo, garantindo o recobrimento do mesmo. Logo em seguida a sapata era posicionada e depois molhada para receber o concreto. Por fim, o pilar era posicionado e depois preenchido o restante do concreto de acordo com a figura 13 e figura 14.

No primeiro dia da concretagem executou-se 10 sapatas de 90x90cm com altura de 15cm, ou seja, era utilizado 0,12m<sup>3</sup> de concreto por sapata em 0,58 horas, totalizando 1,21m<sup>3</sup> de concreto para as 10 sapatas em 5,8 horas de serviço. A concretagem das sapatas foi executada por 2 ajudantes diretos e 2 ajudantes de apoio conforme tabela 12.

<span id="page-39-0"></span>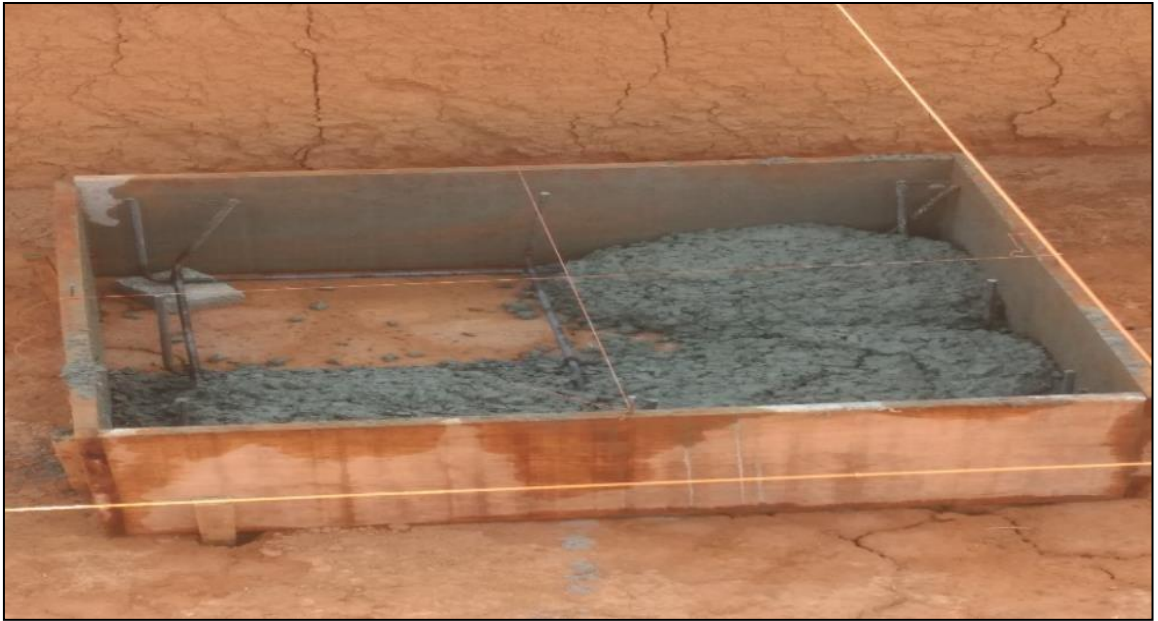

Figura 13 - Processo de concretagem das sapatas de 90x90 cm

<span id="page-39-1"></span>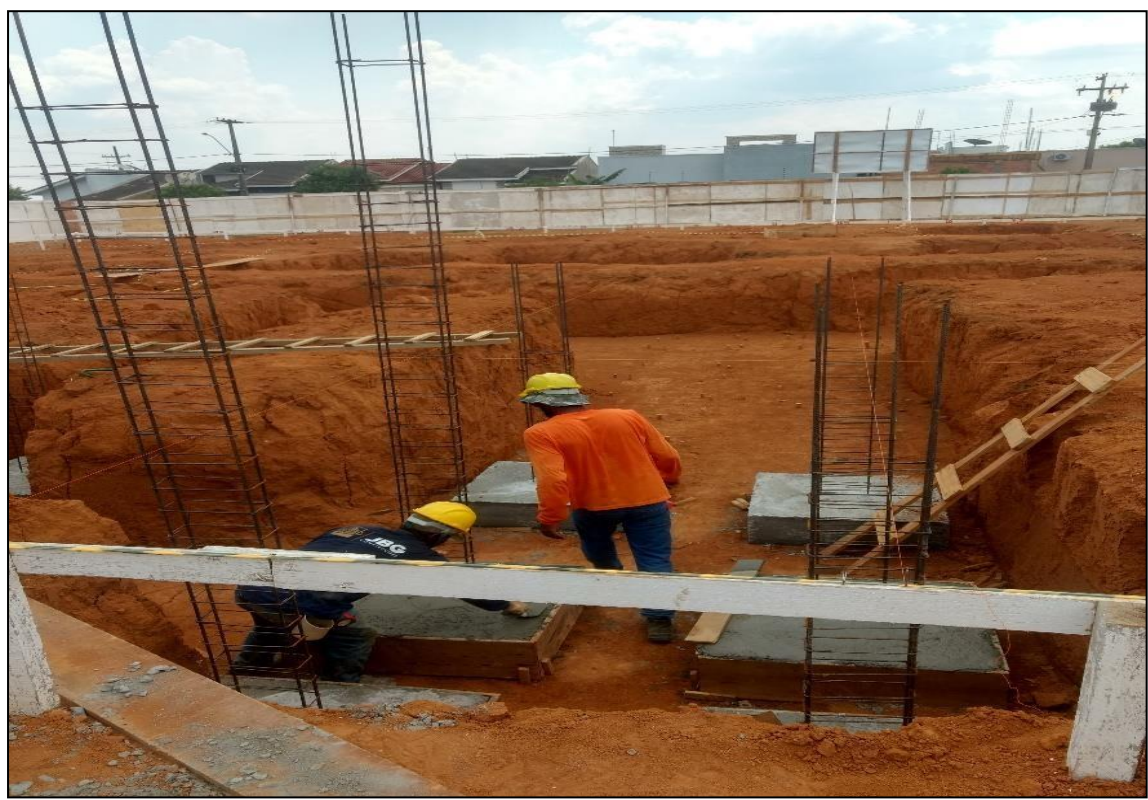

Figura 14 - Processo de concretagem das sapatas de 90x90cm

<span id="page-40-0"></span>

| <b>HOMENS ENVOLVIDOS</b> |                 |                                   |  |
|--------------------------|-----------------|-----------------------------------|--|
|                          |                 |                                   |  |
|                          | <b>DE APOIO</b> |                                   |  |
|                          |                 |                                   |  |
|                          |                 |                                   |  |
|                          |                 |                                   |  |
|                          |                 |                                   |  |
|                          |                 | AJUDANTES DIRETOS AJUDANTES TOTAL |  |

Tabela 12 - Produção envolvida na concretagem das sapatas 90x90cm

# <span id="page-40-2"></span>**8.4.2 Descrição analítica das atividades para obtenção do cálculo das RUP diárias (RUPd) do serviço de concretagem das sapatas de 90x90 cm**

Considerando os dados coletados em campo e aplicando os mesmos na fórmula da RUP, temos os seguintes valores:

- Quantidade de serviço: 1,21 m<sup>3</sup> (volume de concreto para as 10 sapatas)
- Homens x horas: 4 x 5,8 horas (tempo gasto para concretar as 10 sapatas) Para realização do cálculo da RUP considerou o serviço em metros cúbicos

 $(m<sup>3</sup>)$  de acordo com a tabela 13.

<span id="page-40-1"></span>Tabela 13 - Cálculo da RUP diária (RUPd) – Concretagem das 10 sapatas de 90x90 cm

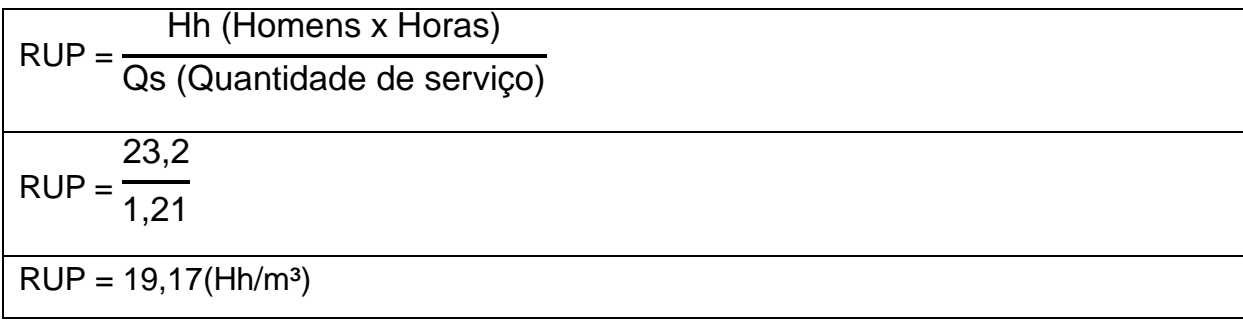

Fonte: Própria

<span id="page-40-3"></span>8.5 QUANTIFICAÇÃO DA SAÍDA DOS SERVIÇOS EXECUTADOS CORTE E AMARRAÇÃO DO AÇO CA-50 Ø10mm e CA-60 Ø5mm PARA OS PILARES DE ARRANQUE

Serviço iniciado no dia 14/09/20, sempre executado por 1 armador conforme tabela 14. O corte dos pilares variava de 3 m a 4,25 m de acordo com o projeto, onde o mesmo era composto por 4 ferros de 10 mm e uma média de 12 estribos de 25x10 cm por pilar conforme figura 15. O tempo calculado era de 20 minutos para cortar e amarrar os estribos no pilar utilizando arame recozido.

<span id="page-41-0"></span>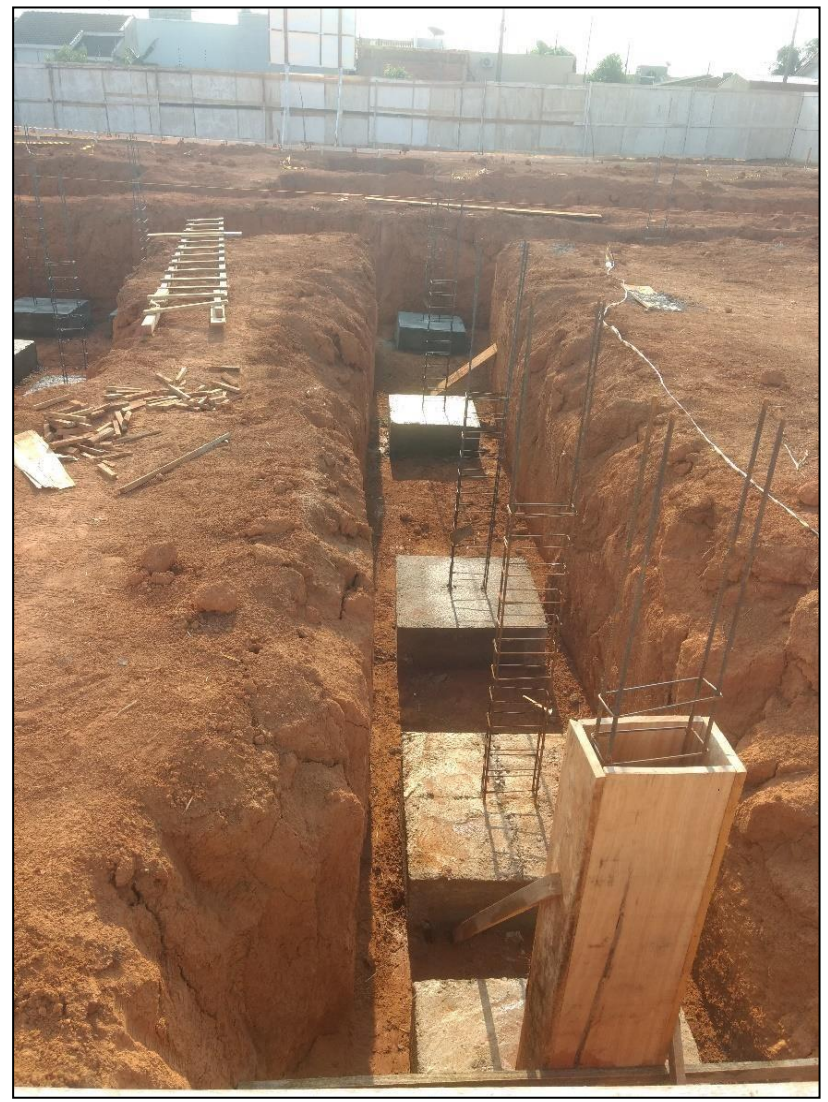

Figura 15 – Pilares de arranque já executados

<span id="page-41-1"></span>Tabela 14 - Produção envolvida para o corte e amarração dos pilares de arranque

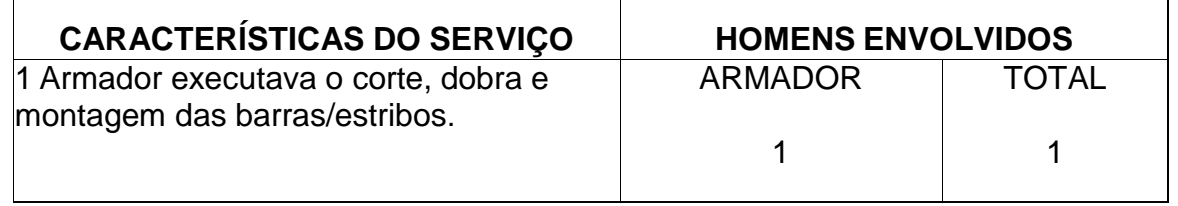

Fonte: Própria

 $\mathbf{r}$ 

# <span id="page-41-2"></span>**8.5.1 Descrição analítica das atividades para obtenção do cálculo das RUP diárias (RUPd) do serviço de corte e amarração para os pilares de arranque**

Considerando os dados coletados em campo e aplicando os mesmos na fórmula da RUP, temos os seguintes valores:

- Quantidade de serviço: 12m (tamanho total da barra de Ø 10mm).
- Homens: 1(profissional direto da empresa/armador).
- Tempo para execução do corte da barra longitudinal: 3 minutos = 0,05 horas.
- Tempo para execução da amarração da barra longitudinal: 20 minutos = 0,33 horas.

Para realização do cálculo da RUP considerou o serviço em metros por hora (m/h) de acordo com a tabela 15 e tabela 16.

## <span id="page-42-2"></span>**8.5.2 Corte da barra longitudinal**

<span id="page-42-0"></span>Tabela 15 - Cálculo da RUP diária (RUPd) – Corte do ferro 10mm para confecção do pilar de arranque

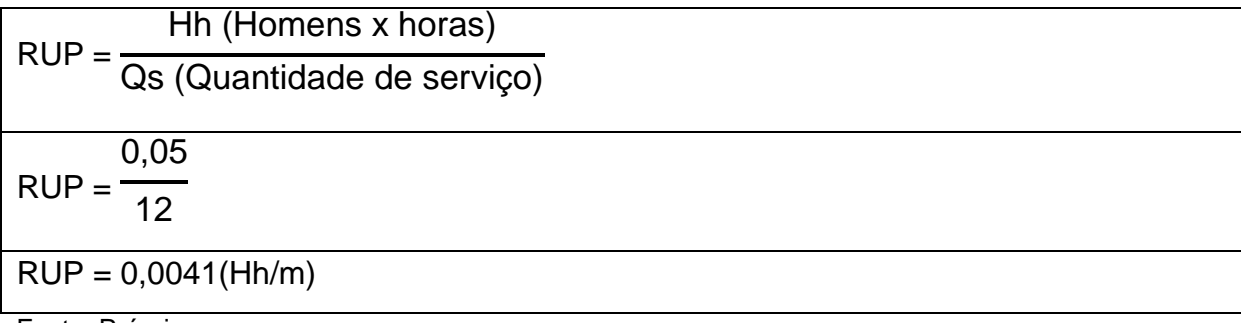

Fonte: Própria

# <span id="page-42-3"></span><span id="page-42-1"></span>**8.5.3 Amarração da barra longitudinal**

Tabela 16 - Cálculo da RUP diária (RUPd) – Amarração do ferro 10mm para confecção do pilar de arranque

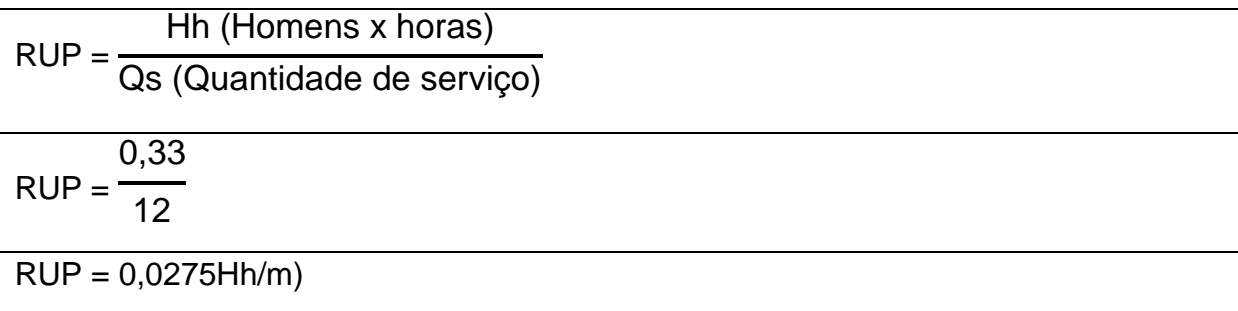

Fonte: Própria

## <span id="page-42-4"></span>**8.5.4 Estribos**

Serviço executado com 30 barras de CA-60 Ø 5 mm, sendo cortadas a 76 cm cada, com tempo calculado de 40 minutos para o corte e 2 horas para a dobragem. Obteve-se 15 pedaços de barra de 76 cm por barra, ou seja, 15 x 30 = 450 estribos x 76 cm = 342 metros de barra para executar os estribos de 25x10 cm conforme figura 16, tabela 17 e tabela 18.

<span id="page-43-0"></span>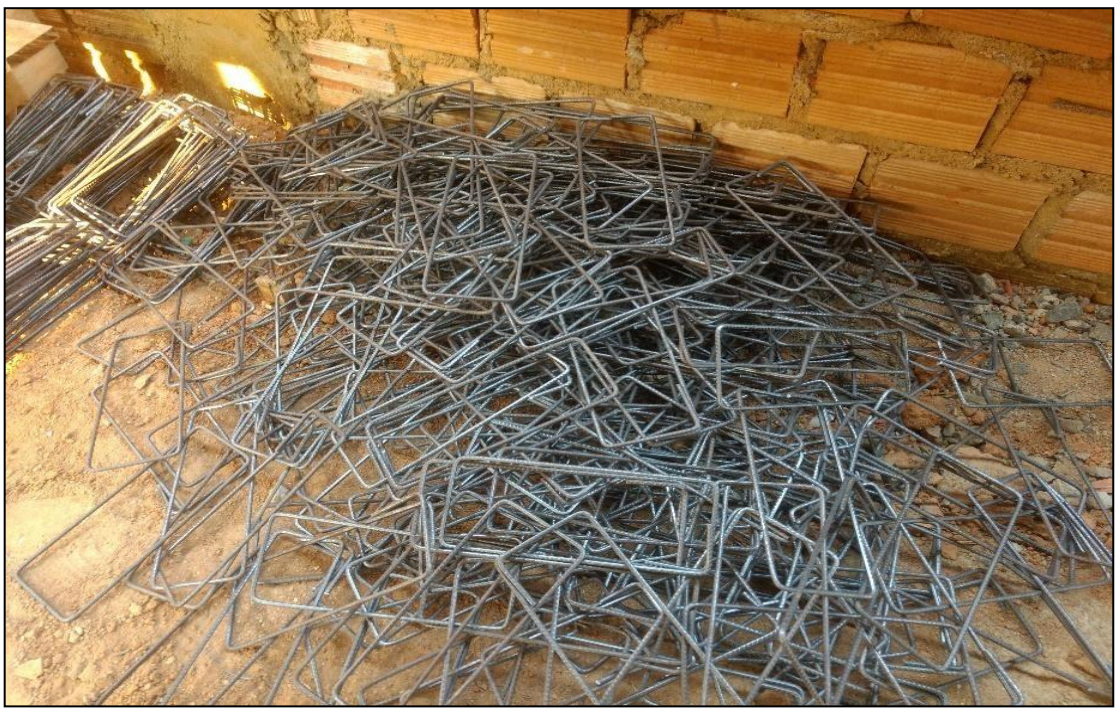

Figura 16 – Estribos executados 25x10cm

Fonte: Própria

Considerando os dados coletados em campo e aplicando os mesmos na fórmula da RUP, temos os seguintes valores:

- Quantidade de serviço: 342m (quantidade total de barras de Ø 5mm para execução dos estribos).
- Homens: 1(profissional direto da empresa/armador).
- Tempo estimado para execução do corte: 40 minutos = 0,66 horas.
- Tempo estimado para execução da dobra (ferro Ø 5mm): 2 horas

<span id="page-43-1"></span>Tabela 17 - Cálculo da RUP diária (RUPd) – Corte das barras de ferro Ø5mm para execução dos estribos de 25x10cm

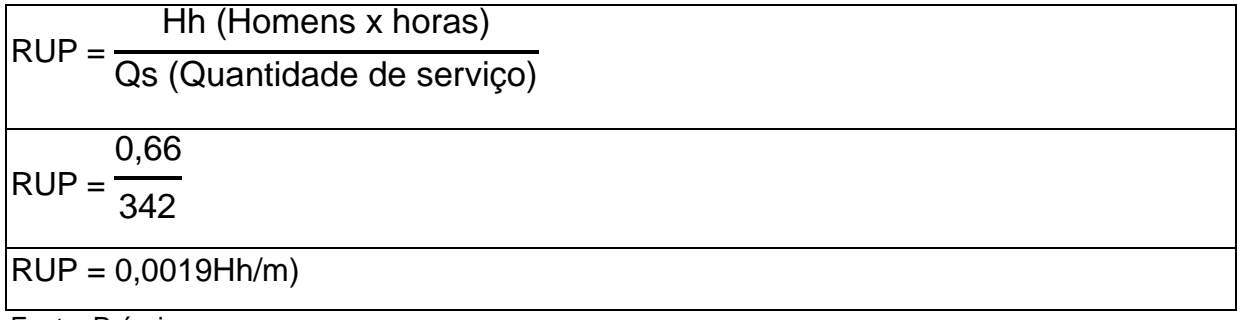

<span id="page-44-1"></span>Tabela 18 - Cálculo da RUP diária (RUPd) – Dobra das barras de ferro Ø5mm para execução dos estribos de 25x10cm

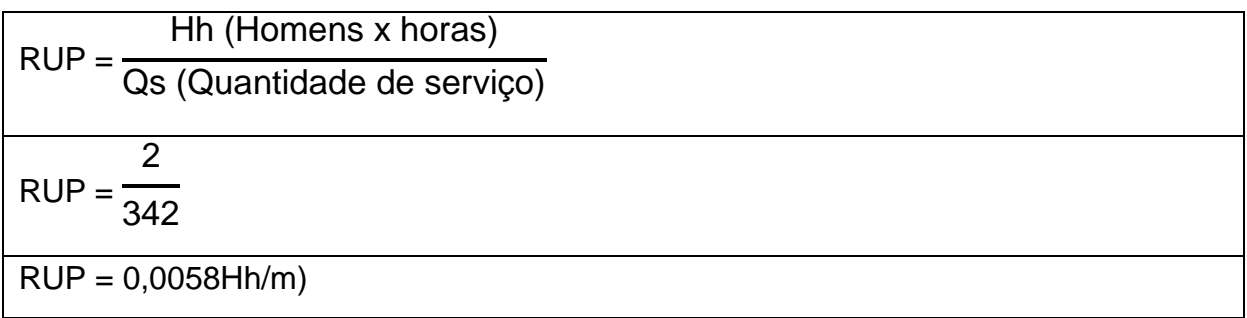

Fonte: Própria

## <span id="page-44-2"></span>8.6 CONFECÇÃO DAS FÔRMAS PARA OS PILARES DE ARRANQUE

Serviço executado por 2 ajudantes diretos da equipe conforme tabela 19, as fôrmas variavam de tamanho de acordo com os pilares de arranque, onde eram de 1,95 m a 2,50 m conforme figura 17. As fôrmas tinham dimensões de 30 cm por 15 cm, o serviço era executado no próprio canteiro de obras, no qual eram serradas e depois pregadas. No total foram concluídas 33 fôrmas. O tempo calculado para executar uma fôrma era de 13 minutos.

Figura 17 - Confecção das fôrmas para concretagem dos pilares de arranque

<span id="page-44-0"></span>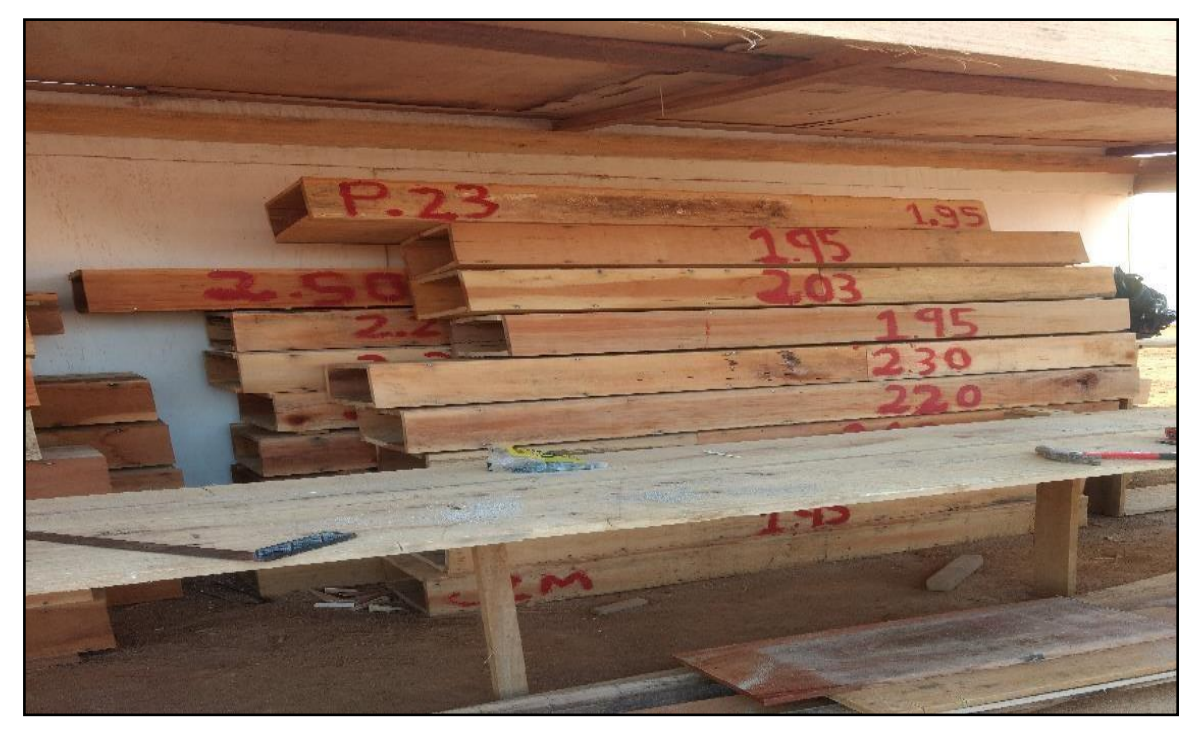

<span id="page-45-0"></span>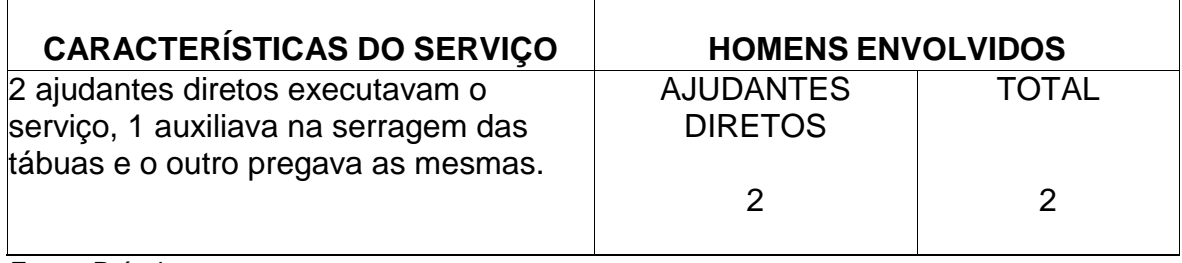

## Tabela 19 - Produção envolvida na confecção das fôrmas

Fonte: Própria

## <span id="page-45-2"></span>**8.6.1 Descrição analítica das atividades para obtenção do cálculo das RUP diárias (RUPd) para confecção das fôrmas**

- Quantidade de serviço: 7 fôrmas de 2,50m =  $15,75m^2$
- Quantidade de serviço: 11 fôrmas de 1,95m =  $19,30m^2$
- Quantidade total de serviço: 35,05m²
- Tempo calculado para execução de 1 fôrma: 13 minutos = 0,21 horas
- Tempo calculado para realização de 7 fôrmas: 0,21\*7 = 1,47 horas.
- Tempo calculado para realização de 11 fôrmas: 0,21\*11 = 2,31 horas.
- Tempo total para realização das fôrmas: 3,78 horas
- Homens x horas: 2 funcionários diretos da empresa x quantidade de horas para realização das fôrmas.

Levando em conta a realização do cálculo da RUP, considerou o serviço em metros quadrado (m²) de acordo com a tabela 20.

<span id="page-45-1"></span>Tabela 20 - Cálculo da RUP diária (RUPd) – Confecção das fôrmas para o pilar de arranque

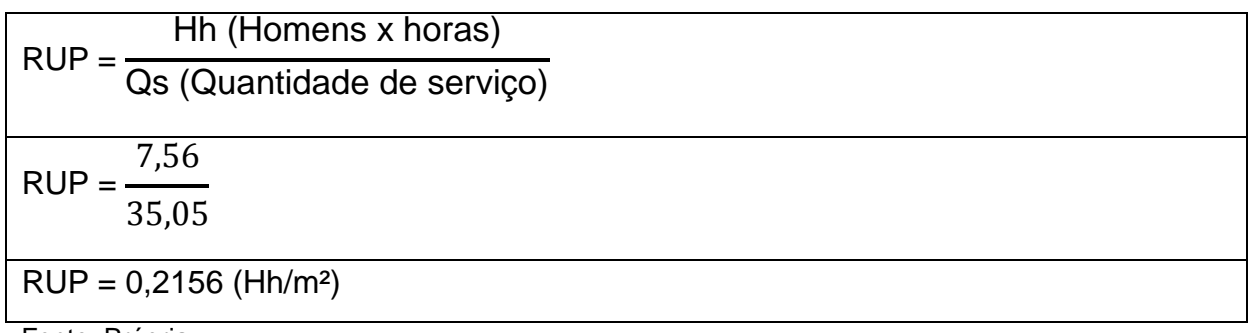

## <span id="page-46-1"></span>8.7 CONCRETAGEM DOS PILARES DE ARRANQUE

Serviço iniciado no dia 21/10/20 e finalizado no dia 30/10/20, no primeiro dia foram concretados 20 pilares de 15x30, com altura de 1,35m. Sendo executados pelos mesmos ajudantes diretos que concretaram as sapatas, ou seja, 2 ajudantes diretos e 2 ajudantes de apoio conforme figura 18, figura 19 e tabela 21. Era utilizado em média 1 traço para 3 pilares, totalizando 1,21m<sup>3</sup> de concreto para os 20 pilares, o tempo calculado para concretar cada pilar era de 25 minutos.

Figura 18 - Pilares de arranque concretados

<span id="page-46-0"></span>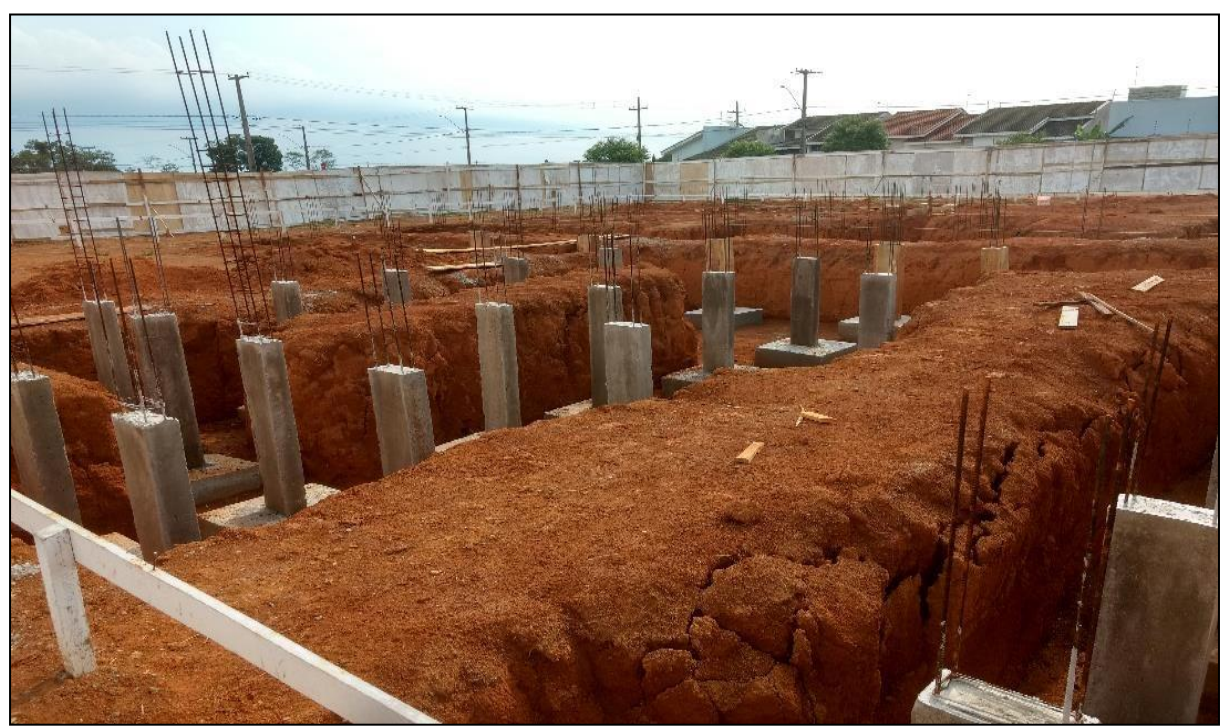

Fonte: Própria

<span id="page-47-0"></span>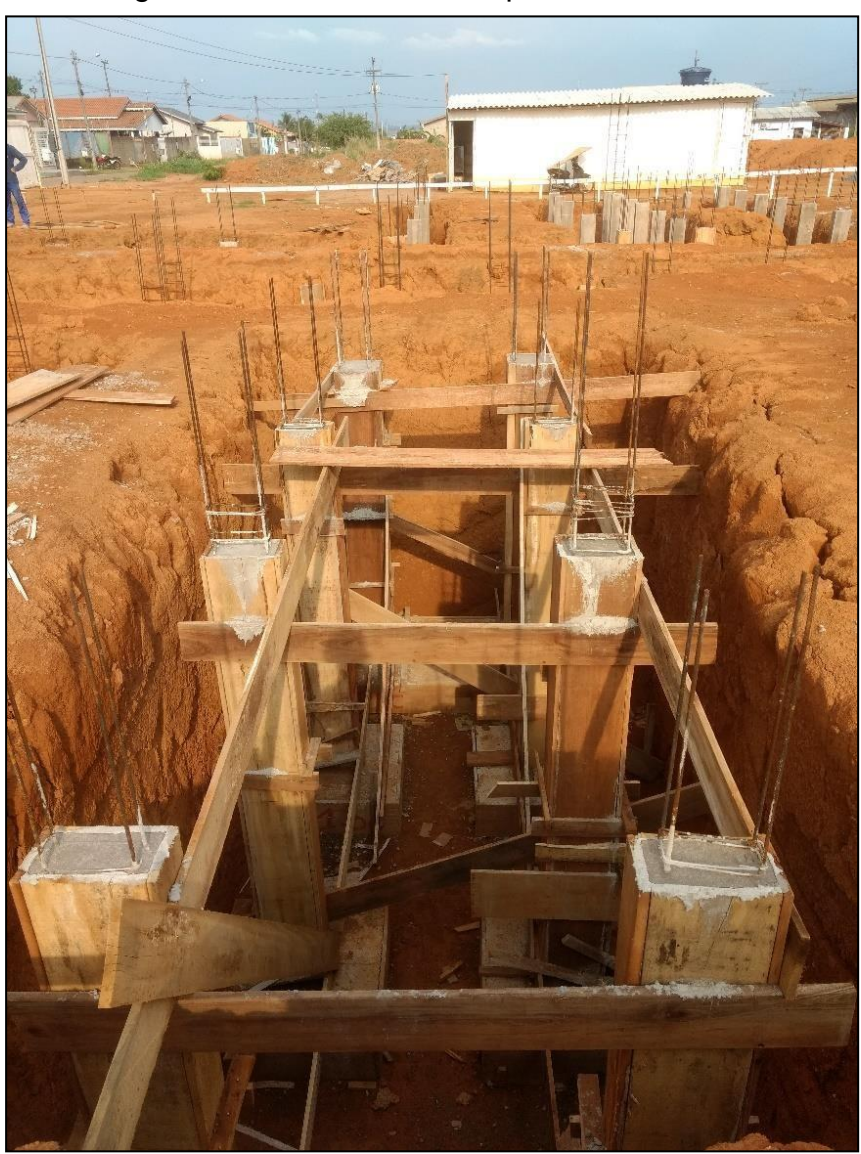

Figura 19 - Pilares de arranque concretados

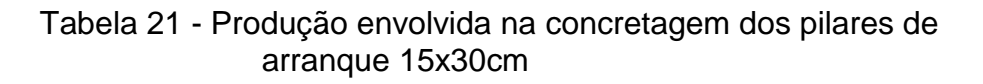

<span id="page-47-1"></span>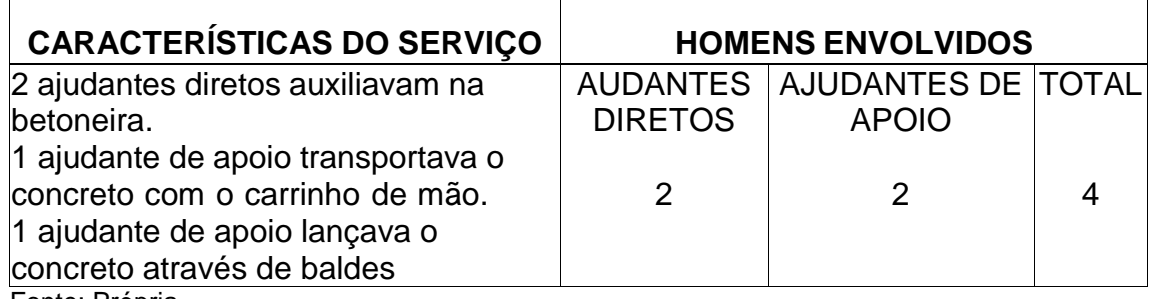

## <span id="page-48-2"></span>**8.7.1 Descrição analítica das atividades para obtenção do cálculo das RUP diárias (RUPd) para concretagem dos pilares de arranque**

- Quantidade de serviço: 1,21 m<sup>3</sup> (concreto utilizado para os 20 pilares 15x30 cm).
- Tempo final para concretagem de 1 pilar:  $25$  minutos = 0,41 horas.
- Tempo calculado para a concretagem dos 20 pilares:  $0.41*20 = 8$  horas (1 dia de serviço)
- Homens x horas: 4 homens envolvidos x 8 horas

Para realização do cálculo da RUP considerou o serviço em metros cúbicos

<span id="page-48-0"></span> $(m<sup>3</sup>)$  conforme tabela 22.

Tabela 22 - Cálculo da RUP diária (RUPd) – Concretagem dos 10 pilares de arranque

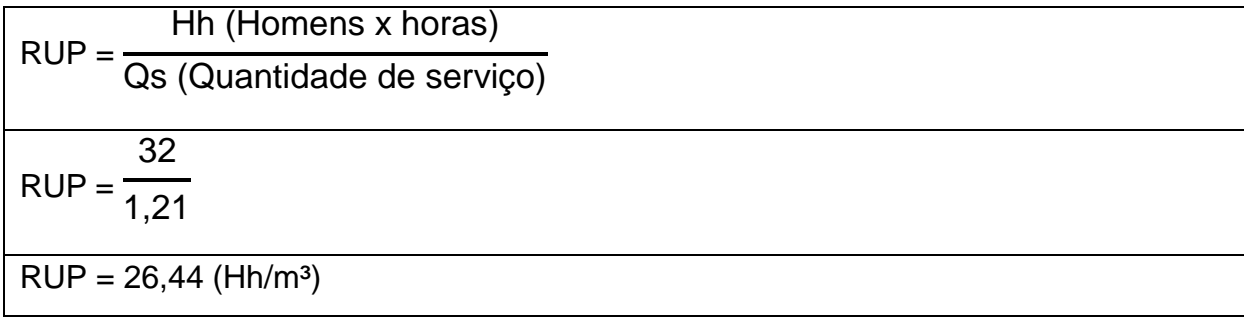

Fonte: Própria

# <span id="page-48-3"></span>8.8 RESUMO DOS DADOS AFERIDOS

Em referência ao gráfico 1 e a tabela 23 pode-se perceber claramente uma variação da produtividade nos serviços de concretagem da sapata e concretagem dos pilares de arranque, comparado aos demais serviços. A produtividade dos serviços de concretagem foi afetada porque consumiu mais tempo do que o esperado para realizar pouco serviço.

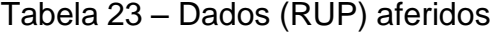

<span id="page-48-1"></span>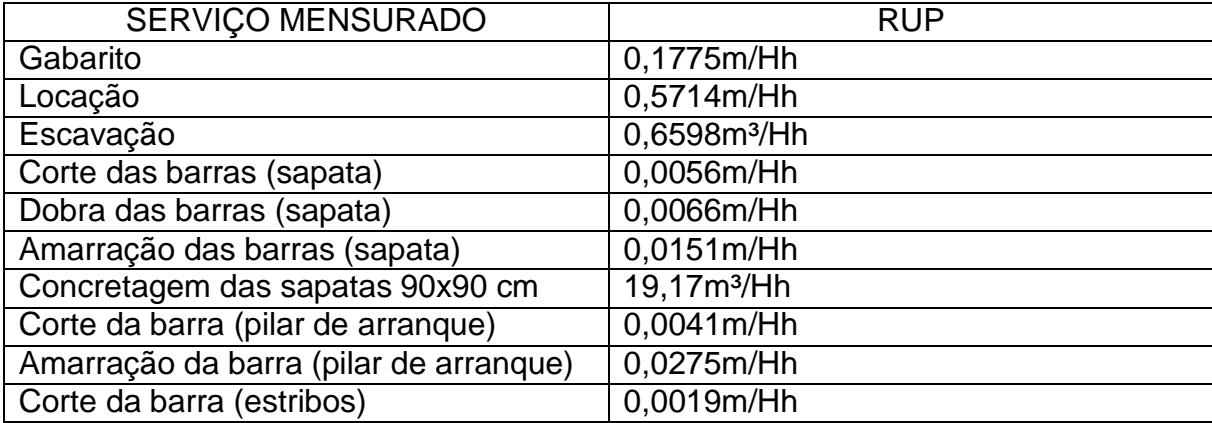

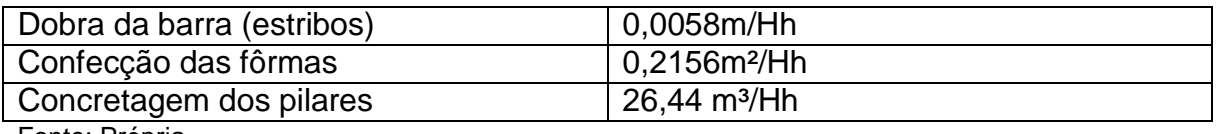

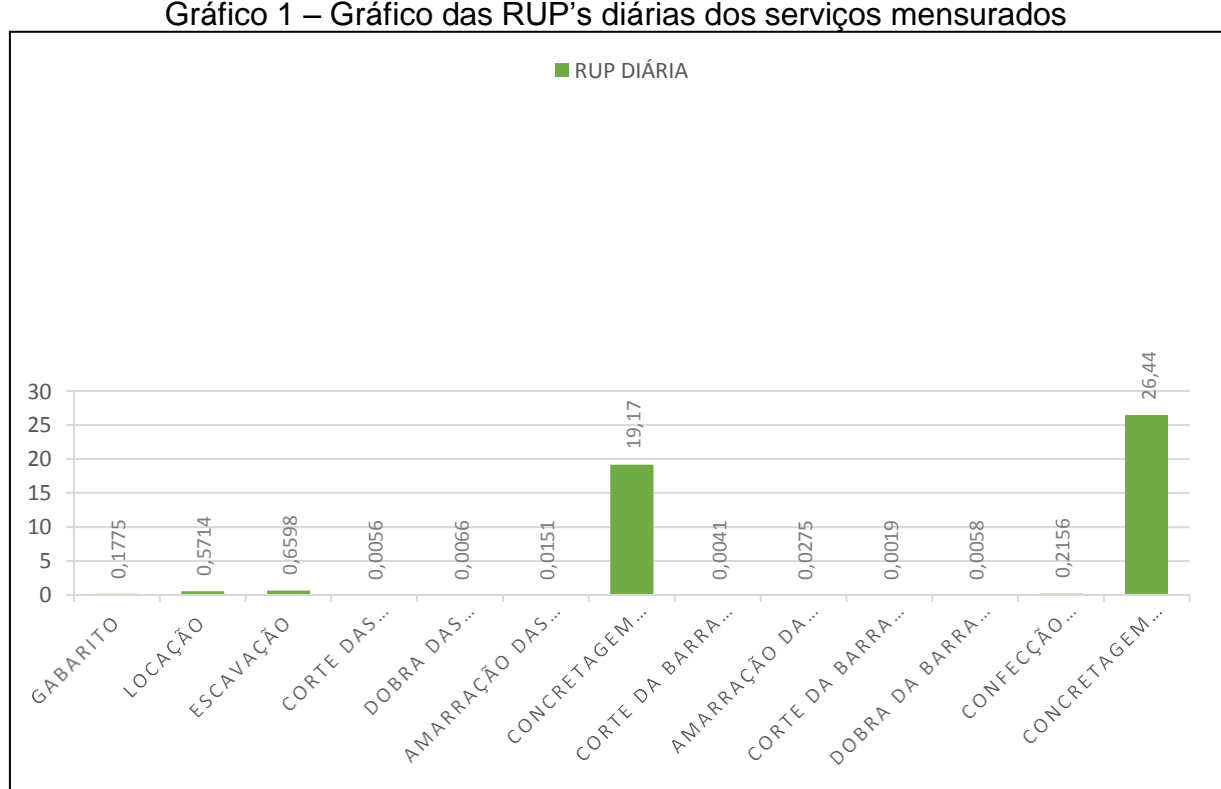

Gráfico 1 – Gráfico das RUP's diárias dos serviços mensurados

Fonte: Própria

<span id="page-49-0"></span>8.9 DADOS DA PLANILHA ORÇAMENTÁRIA SINAPI 09/2019 NÃO DESONERADA

Segue abaixo as tabelas de composições analíticas SINAPI 09/2019 referente aos serviços que complementam a fundação sapata isolada, identificando o seu código, descrição, unidade e coeficiente de cada composição ver tabela 24, 25, 26, 27 e 28 .

# <span id="page-50-2"></span><span id="page-50-0"></span>**8.9.1 Locação**

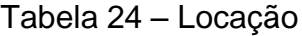

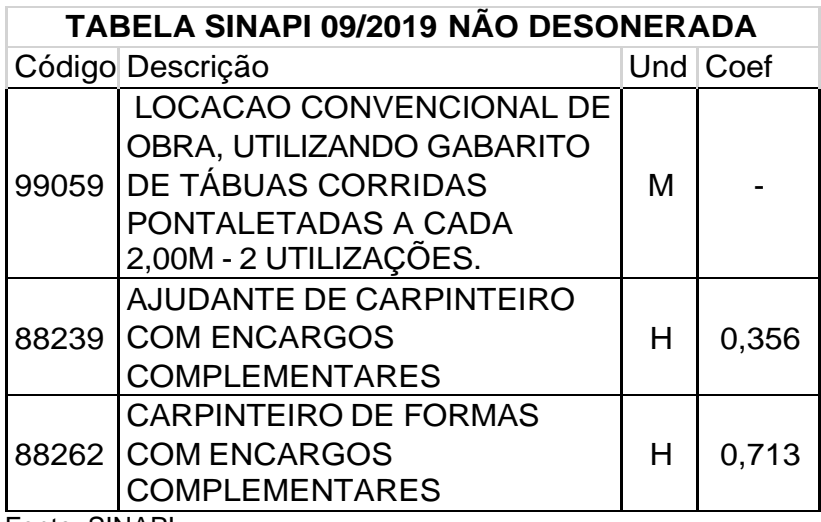

Fonte: SINAPI

# <span id="page-50-3"></span><span id="page-50-1"></span>**8.9.2 Escavação**

# Tabela 25 – Escavação

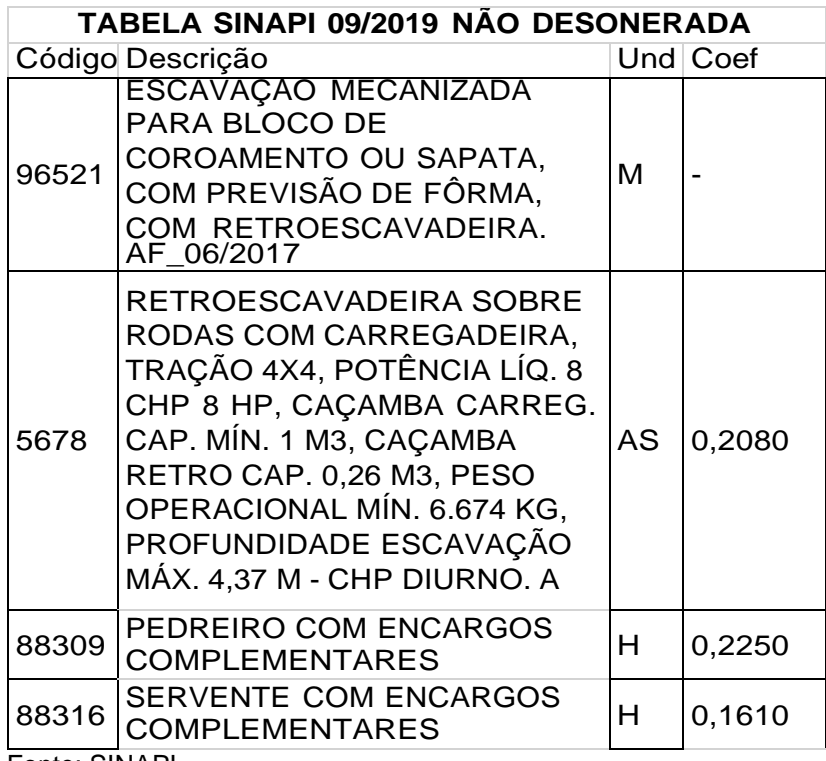

Fonte: SINAPI

# <span id="page-51-2"></span><span id="page-51-0"></span>**8.9.3 Confecção De Fôrmas**

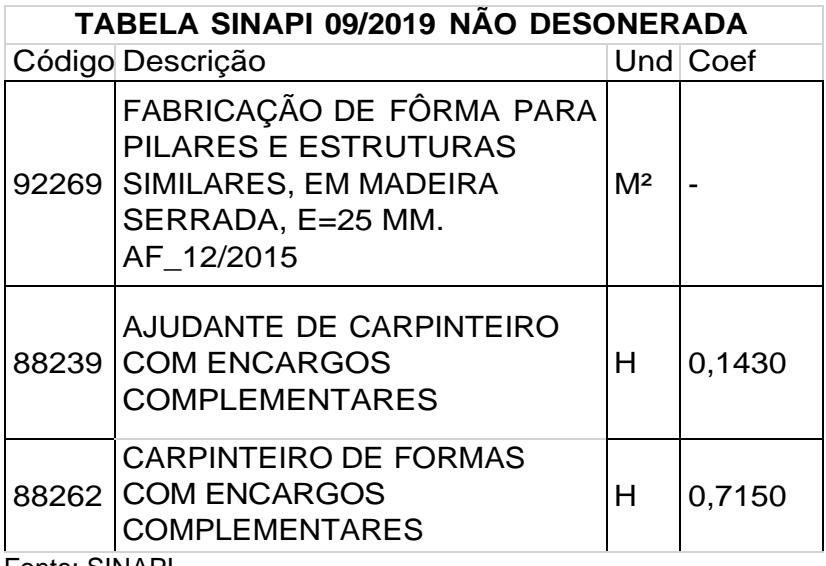

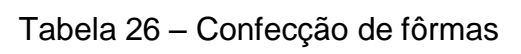

Fonte: SINAPI

# <span id="page-51-3"></span><span id="page-51-1"></span>**8.9.4 Concretagem**

# Tabela 27 – Concretagem

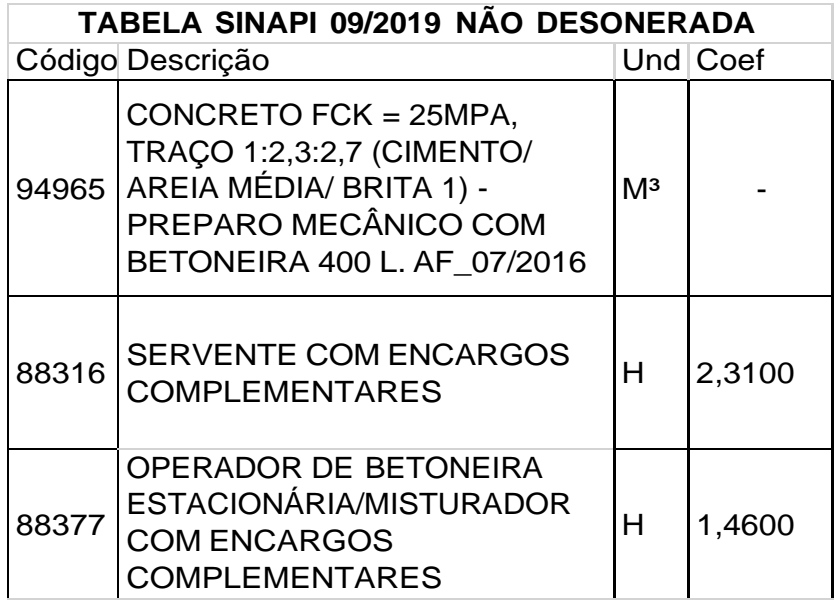

Fonte: SINAPI

## <span id="page-52-2"></span><span id="page-52-0"></span>**8.9.5 Armação**

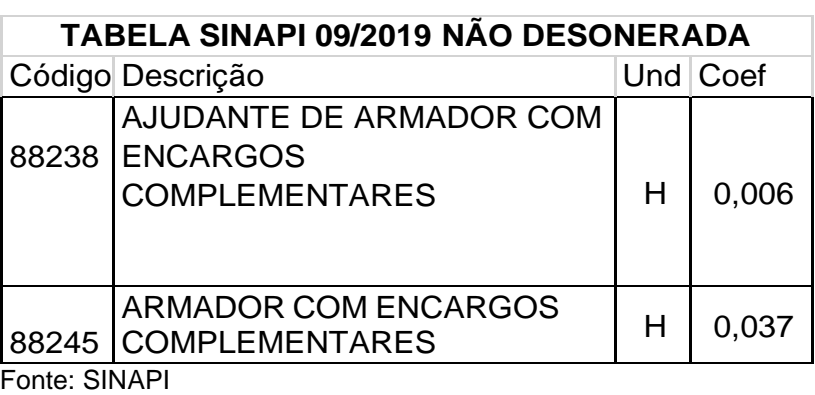

Tabela 28 – Armação

### <span id="page-52-3"></span>**8.9.6 Comparação entre o previsto x realizado**

De acordo com a tabela 29 foi comparado a produtividade real com a produtividade estimada dos serviços de locação, escavação, confecção de fôrmas, armação do aço e concretagem. Onde foi analisado a RUP calculada em campo com a soma dos coeficientes das composições de cada serviço referente a tabela SINAPI referente as tabelas 24, 25, 26, 27 e 28 .

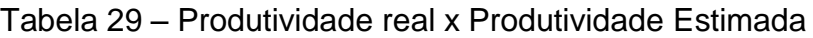

<span id="page-52-1"></span>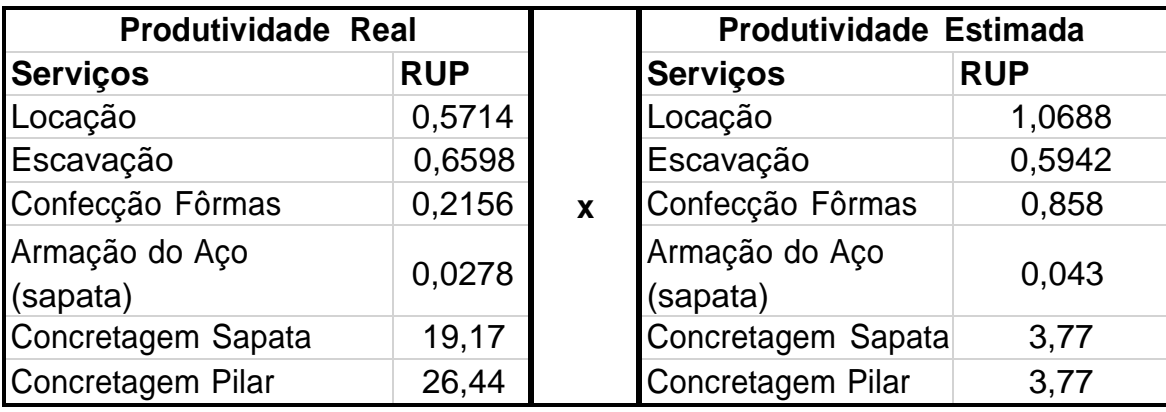

Fonte: Própria

Percebe-se que os serviços de locação até a armação do aço (sapata) apresentaram Rup's condizentes com o orçamento. Vale ressaltar que quanto menor a Rup melhor será a produtividade.

#### <span id="page-53-0"></span>**8.9.7 Duração das atividades em função do índice e da produtividade**

De acordo com a equação 2 foi comparado a duração dos serviços executados no dia em função do orçamento com o tempo real e a produtividade diária prevista de cada serviço. Sendo possível visualizar todos os serviços e suas produções de acordo com a tabela 30.

\n
$$
\text{DURA}\zeta\tilde{A}O = \frac{\text{QUANTIDADE DE SERVI}\zetaO * \text{INDICE}}{\text{QUANTIDADE DE RECURSO} * \text{JORNADA}}
$$
\n  $\text{Equação 2}$ \n

Onde:

**Quantidade de serviço**: quantidade total executada de cada atividade realizada. **Índice**: coeficiente da equipe (SINAPI) com a quantidade de ajudante real **Quantidade de recursos**: quantidade de profissionais realizando o serviço. **Jornada**: quantidade de horas trabalhadas no dia.

### <span id="page-53-1"></span>8.9.7.1 Locação

DURAÇÃO = de locação. 84∗1,06 3∗8 = 3,7 dias em função do orçamento para executar o serviço 84 PRODUTIVIDADE DIÁRIA = do orçamento. 3,7 = 22,70 sapatas locadas por metro (m) em função

Ou seja, em função do orçamento o serviço de locação tinha um prazo de até 3,7 dias para ser executado, com uma produção diária de 22,70 sapatas locadas por metro. A duração para executar o serviço de locação foi de 2 dias (em tempo real), sendo assim o serviço foi realizado em tempo hábil.

<span id="page-53-2"></span>8.9.7.2 Escavação  $DURAC\tilde{A}O = \frac{212,79*0,5942}{100}$ 1∗8 serviço de escavação. = 15,8 dias em função do orçamento para executar o

PRODUTIVIDADE DIÁRIA = 212,79 15,8 = 13,46 m<sup>3</sup>/dia em função do orçamento.

Ou seja, em função do orçamento o serviço de escavação tinha um prazo de até 16 dias para ser executado, com uma produção diária de 13,46m<sup>3</sup>. A duração para executar o serviço de escavação foi de 5 dias (em tempo real), sendo assim o serviço foi realizado em tempo hábil.

#### <span id="page-54-0"></span>8.9.7.3 Confecção das fôrmas

DURAÇÃO =  $\frac{35,05*0,858}{2*8}$  = 1,87 dias em função do orçamento para executar o serviço de montagem das fôrmas.

PRODUTIVIDADE DIÁRIA = 35,05 1,87 = 18,74 m²/dia em função do orçamento.

Ou seja, em função do orçamento o serviço de confecção de fôrmas tinha um prazo de até 1,87 dias para ser executado, com uma produção diária de 18,74m². A duração para executar o serviço das fôrmas foi de 2 dias (em tempo real), sendo assim o serviço foi realizado em tempo hábil.

### <span id="page-54-1"></span>8.9.7.4 Armação do aço (sapata)

DURAÇÃO =  $\frac{528*0,043}{1*8}$  = 2,83 dias em função do orçamento para executar o serviço de montagem das sapatas 90x90cm.

PRODUTIVIDADE DIÁRIA = 528 2,83 = 186,57 m/dia em função do orçamento.

Ou seja, em função do orçamento o serviço da armação da sapata tinha um prazo de até 2,83 dias para ser executado, com uma produção diária de 186,57m. A duração para executar o serviço da armação das sapatas foi de 2 dias (em tempo real), sendo assim o serviço foi realizado em tempo hábil.

#### <span id="page-54-2"></span>8.9.7.5 Concretagem das sapatas

DURAÇÃO =  $\frac{1,21*3,77}{4*8}$  = 0,57 dias em função do orçamento para executar o serviço de concretagem das 10 sapatas de 90x90cm.

PRODUTIVIDADE DIÁRIA = pelo fato de ter concretado 10 sapatas em um dia, a produtividade foi a mesma =  $1,21$  m<sup>3</sup>/dia.

Ou seja, para concretar 10 sapatas de 90x90cm foi estimado um tempo de 0,57 dias (em função do orçamento), a duração para concretar as 10 sapatas foi de 1 dia de serviço. Sendo assim, o serviço foi realizado em tempo hábil.

<span id="page-55-0"></span>8.9.7.6 Concretagem dos pilares de arranque

DURAÇÃO =  $\frac{1,21*3,77}{4*8}$  = 0,57 dias em função do orçamento para executar o serviço de concretagem dos 20 pilares de arranque.

PRODUTIVIDADE DIÁRIA = pelo fato de ter concretado 20 pilares em um dia, a produtividade foi a mesma =  $1,21$  m<sup>3</sup>/dia.

Ou seja, para concretar 20 pilares de arranque 15x30cm foi estimado um tempo de 0,57 dias (em função do orçamento), a duração para concretar os 20 pilares foi de 1 dia de serviço. Sendo assim, o serviço foi realizado em tempo hábil.

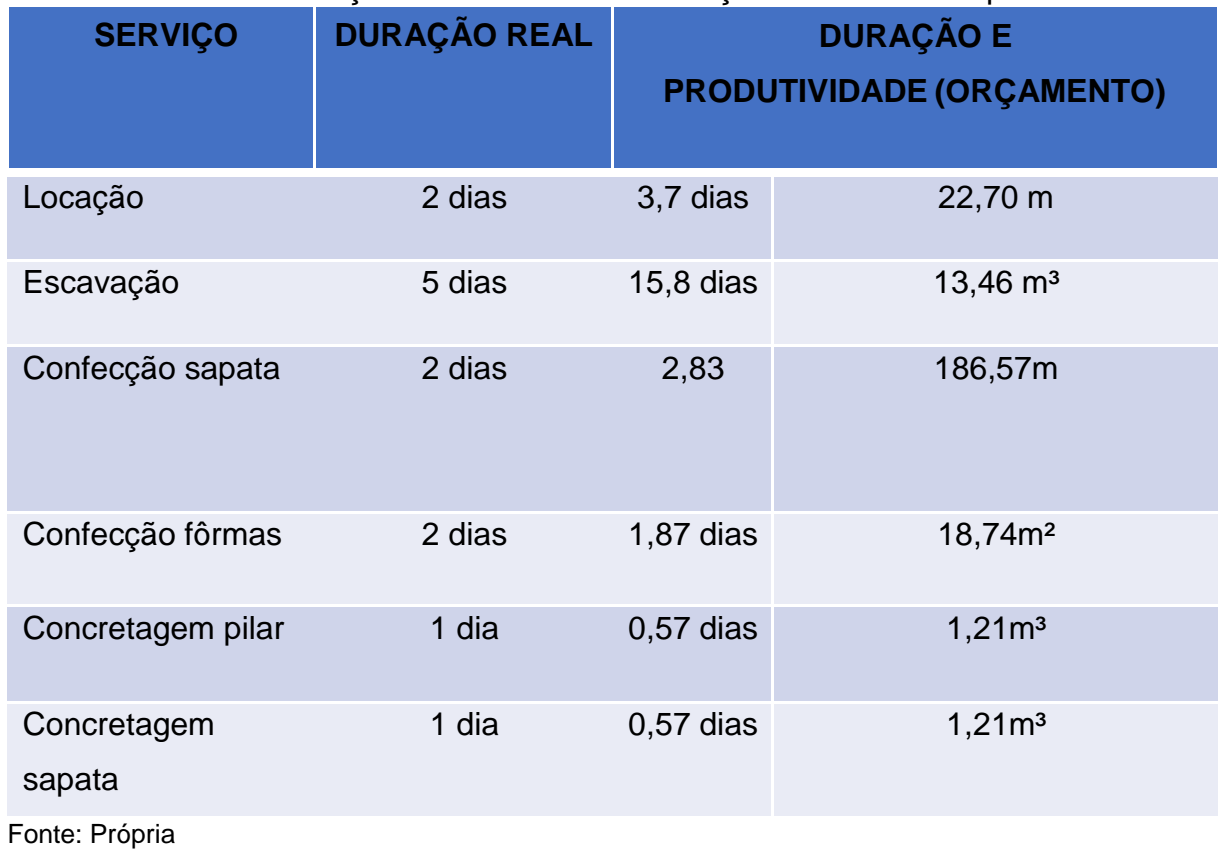

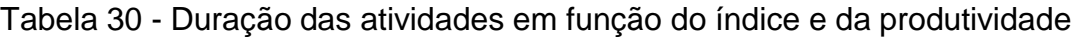

#### <span id="page-56-0"></span>**8.9.8 Análise dos fatores que influenciaram na produtividade**

Falta do material (cimento) e pelo fato do concreto não ser bombeado, esses dois fatores foram as principais causas que afetaram a produtividade dos serviços de concretagem, porém, outro motivo que impactou diretamente na produção foi o atraso de salários dos funcionários diretos da obra. Uma vez que o salário fica atrasado, o funcionário passa a ficar desmotivado, desfalcando a equipe e prejudicando a produtividade do serviço na obra. Outro fator que influenciou foi a insuficiência de ajudantes de apoio para auxiliar na logística do concreto, uma vez que o mesmo era lançado por baldes.

Como foi citado anteriormente referente a tabela 23, os serviços de concretagem apresentaram RUP's elevadas comparadas às RUP's estimadas, sendo assim não foi possível atingir a produtividade estimada de acordo com o orçamento.

#### <span id="page-56-1"></span>**9. CONCLUSÃO**

A presente pesquisa foi de suma importância para poder mensurar e apropriar-se de dados mais próximos com a realidade da empresa, coletando dados relativos a equipe, as horas disponibilizadas para o trabalho, a quantidade de serviço realizada e os fatores relevantes presentes. Percebe-se que os serviços de locação, escavação, confecção de fôrmas e armação das sapatas apresentaram RUP's reais bem próximos com as RUP's estimadas, sendo assim, foi possível realizar todos esses serviços em tempo hábil com a produção diária dentro do orçamento. Já em relação aos serviços de concretagem, a produtividade de ambos os serviços não se mostrou vantajosa.

A importância do controle da produtividade na construção civil, é que o responsável passa a analisar, organizar e integrar os processos ganhando mais precisão e controle no canteiro de obras. Uma vez que a empresa responsável pela obra passa a desenvolver estratégias evitando gastos desnecessários com materiais e mão de obra, assim conseguindo entregar o empreendimento dentro do cronograma e dos padrões de desempenho do orçamento, evitando deixar de lucrar em seus serviços, uma vez que a orçamentação está atrelada a quantidade de horas de mão de obra. Sendo assim, foi possível calcular a RUP (Razão Unitária de Produção), a duração das atividades e a produtividade diária dos serviços prestados,

podendo ser analisado se os serviços estavam sendo lucrativos de acordo com o orçamento ou não.

A pesquisa mostrou-se satisfatória e atingiu seus objetivos. Como sugestão para futuros trabalhos acadêmicos, pesquisas que abordem fatores que podem influenciar a produtividade da mão de obra e temas que podem complementar o estudo discorrido neste trabalho.

## **REFERÊNCIAS**

<span id="page-58-0"></span>BARBOSA, A.L.S.F. et al. **O futuro da construção civil no brasil. Resultados de um estudo de prospecção tecnológica da cadeia produtiva da construção habitacional. Programa Brasileiro de Perspectiva Tecnológica Social.** São Paulo: EPUSP, 2003.

BADIRU, A. B. AYENI, B. J**. Practitioner's guide to quality and process improvement.** London: Chapman & Hall, 1993. 353p

CARDOSO, R. S**. Orçamento de obras em foco**: um novo olhar sobre a engenharia de custos. São Paulo: Pini, 2009.

CAMPOS, V. F. **Gerenciamento da rotina do trabalho do dia-a-dia**. Belo Horizonte: Editora de Desenvolvimento Gerencial, 2001

COSTA, L. R.; TOMASI, A. de P. N. O canteiro de obras é escola? Formação e qualificação profissional na construção civil. **Teoria & Sociedade**, nº 17.2, 24 p., jul./dez.2009.

CLARK, A. B**. How managers can use de Shewhart PDCA Cycle to get better results.** Houston: Jesse H. Jones Scholl of Business – Texas Southern University, 2001.

Eisenhardt, K.M. (1989) **construir teorias para a pesquisa de estudo de caso. Academia de gestão da avaliação**. Nova Iorque, Nova Iorque, v. 14 n. 4.

FAGUNDES, Thales Pereira. **Planejamento de Obra: Estudo de caso, edificação residencial de multipavimentos em Brasília.** Faculdade de Tecnologia e Ciências Sociais Aplicadas. Brasília, 2013.

INSTITUTO DE ENGENHARIA, **Norma técnica para elaboração de orçamento de obras de construção civil**, [s.l.] 2011

MANUEL, P.L.M. **Avaliação da produtividade na construção no Brasil**, 2013.

MATTOS, A. D. **Como preparar orçamento de obras**. São Paulo: Pini, 2006

MATTOS, A. D. **Planejamento e Controle de Obras.** 1. ed. São Paulo: PINI, 2010

MELO, C. P. CARAMORI, E. J. **PDCA Método de melhorias para empresas de manufatura - versão 2.0.** Belo Horizonte: Fundação de Desenvolvimento Gerencial, 2001

NOCÊRA, R. J. E. **Planejamento de obras industriais com MS-Project.** 2. ed. São Paulo: [s.n.], 2006

QUEIROZ, R.C. **Introdução à engenharia civil, história e principais áreas de atribuições da profissão**. Blucher,2019.

RIBARD, A. **A prodigiosa história da humanidade.** Tradução Darcy Damasceno e Iracilda M. Damasceno. 1. Vol. Rio de Janeiro: Zahar, 1964.

SOUZA, D. E. L. **Metodologia para o estudo da produtividade da mão-de-obra no serviço de fôrmas para estrutura de concreto armado.** São Paulo, 1996. 280p. Tese (Doutorado) - Escola Politécnica, Universidade de São Paulo.

SOUZA, R. **Metodologia para desenvolvimento e implantação de sistemas de gestão da qualidade em empresas construtoras de pequeno e médio porte.** 1997, 387p. Tese (Doutorado) - Escola Politécnica, Universidade de São Paulo, 1997.

SAMPAIO, F. M. **Orçamento e custo da construção**. Brasília: Hemus, 1989

TISAKA, M. **Orçamento na construção civil**: consultoria, projeto e execução. 2. ed. São Paulo: Pini, 2011.

UBIRACI, E, L. **Como Aumentar a Eficiência da Mão-de-obra**. 1ª Edição. Pini, 2006. 100p.

VALENTINI, J. **Metodologia para elaboração de orçamento de obras civis**. 2009.

YIN, R.K. (2009) **Pesquisa de estudo de caso, design e métodos (métodos de pesquisa social aplicada)**. Thousand Oaks. California: Sage Publications.

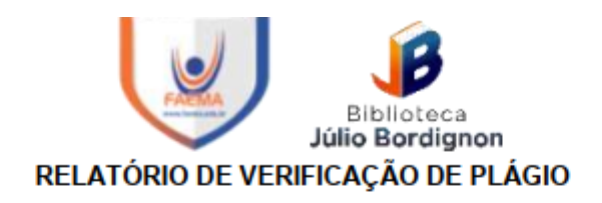

**DISCENTE: Matheus Marques Carvalho CURSO: Engenharia Civil** DATA DE ANÁLISE: 30.08.2021

### **RESULTADO DA ANÁLISE**

#### **Estatísticas**

Suspeitas na Internet: 7,41% Percentual do texto com expressões localizadas na internet A

Suspeitas confirmadas: 6,27% Confirmada existência dos trechos suspeitos nos endereços encontrados A

Texto analisado: 84,51% Percentual do texto efetivamente analisado (frases curtas, caracteres especiais, texto quebrado não são analisados).

Sucesso da análise: 100% Percentual das pesquisas com sucesso, indica a qualidade da análise, quanto maior, melhor.

Analisado por Plagius - Detector de Plágio 2.7.1 segunda-feira, 30 de agosto de 2021 13:22

#### **PARECER FINAL**

Declaro para devidos fins, que o trabalho do discente MATHEUS MARQUES CARVALHO, n. de matrícula 28145, do curso de Engenharia Civil, foi APROVADO na verificação de plágio, com porcentagem conferida em 7,41%, devendo o aluno fazer as correções necessárias.

> (assinado eletronicamente) HERTA MARIA DE AÇUCENA DO N. SOEIRO Bibliotecária CRB 1114/11 Biblioteca Júlio Bordignon Faculdade de Educação e Meio Ambiente

Assinado digitalmente por: Herta Maria de Acucena<br>do Nascimento Soeiro<br>Razão: Faculdade de Educação e Meio Ambiente<br>Localização: Ariquemes RO<br>O tempo: 01-09-2021 14:33:39